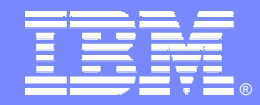

IBM Software Group

### **IMS in a Sysplex….Making it manageable**

*Bob Magid – IMS Tools Lead Architect Mitch Dooley – IMS Tools Lead Developer*

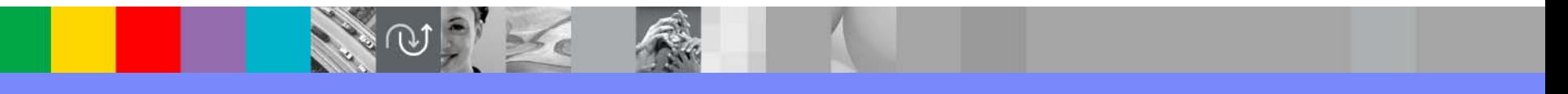

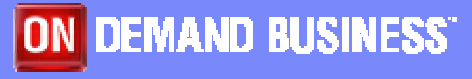

© 2006 IBM Corporation

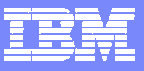

### Agenda

- $\mathcal{L}$ Objectives of this call
- $\mathcal{L}_{\mathcal{A}}$ Product Highlights
- $\mathcal{L}$ Problem Scenarios

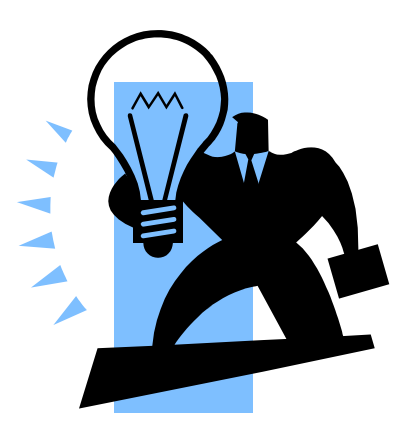

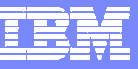

#### How do you manage IMS in a Sysplex environment?

- $\overline{\phantom{a}}$  Would having one point of control of IMS in a Sysplex environment make the management of IMS easier?
- Today, how do you debug what is holding a resource?
- Would it be helpful if you were notified of events such as….overflow, structure failures, structure rebuilds, log streams, etc…and be able to define thresholds?
- Would having the ability to see the definitions and status of resources real-time be helpful?

**IBM's new IMS Sysplex Manager can help provide the solutions you need**

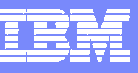

#### IMS Sysplex Manager Highlights

Real-time management of the IMS Sysplex Environment

- П Single system image for management of IMS in a Sysplex
- m. Provides local and aggregate view of data
- a. Simplified User Interface (TSO/ISPF) to reduce operational complexity
- $\mathcal{L}_{\mathcal{A}}$  Structured displays of IMS related address spaces, CF structures and resources
- $\mathcal{L}_{\mathcal{A}}$ Recorded system exception and console alerts
- m. IMS type 1 ("/") local and global command support
- $\mathcal{L}_{\mathcal{A}}$ IMS type 2 integrated SPOC support
- $\mathcal{L}_{\mathcal{A}}$ IMS Data Sharing support
- m. IMS Shared Message Queues and CQS support
- $\mathcal{L}_{\mathcal{A}}$  IMSPlex Operations Manager, Resource Manager and Structure Call Interface support
- $\mathcal{L}_{\mathcal{A}}$ Support IMS DB/TM, DBCTL, and DCCTL for IMS v8 and later

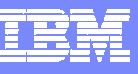

#### IMS Sysplex Manager Sample Configuration

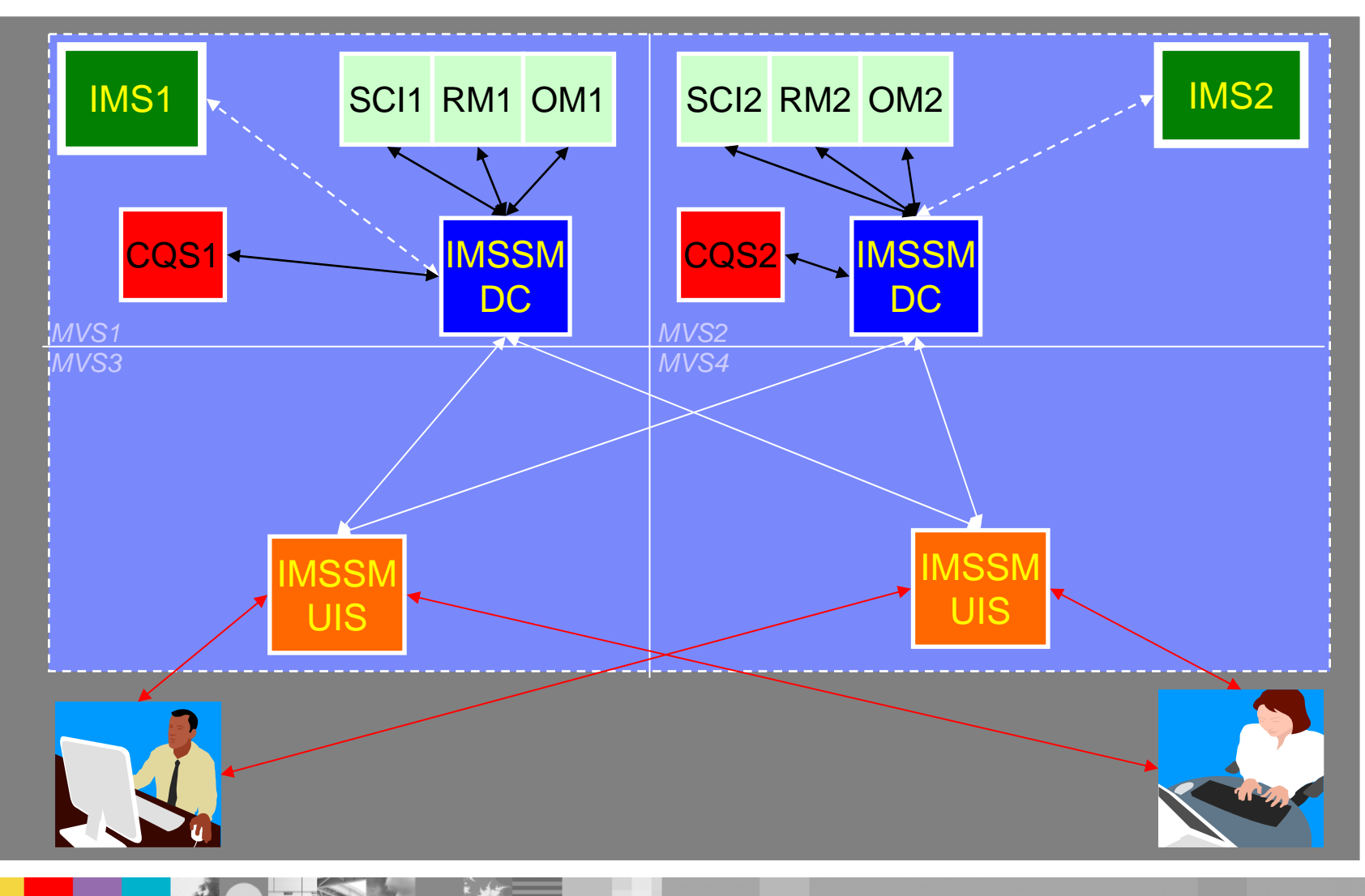

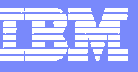

### Scenario 1 – Taking Inventory

Many address spaces – IMS Control Region, IMS DLI/SAS, IMS DBRC, IRLM, CQS, RM, OM, SCI, etc..

- $\Box$  How do you identify related IMS components across the Sysplex?
- What is the status of these components?
- $\overline{\phantom{a}}$ What version of IMS components are involved?

IMS Sysplex Manger structured TSO/ISPF interface

- Guided display of all related IMS components across z/OS images
- $\mathcal{C}_{\mathcal{A}}$ Provides component id, task or job name, version, status
- Ability to drill-down to detailed component information

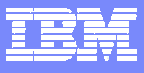

# Component List

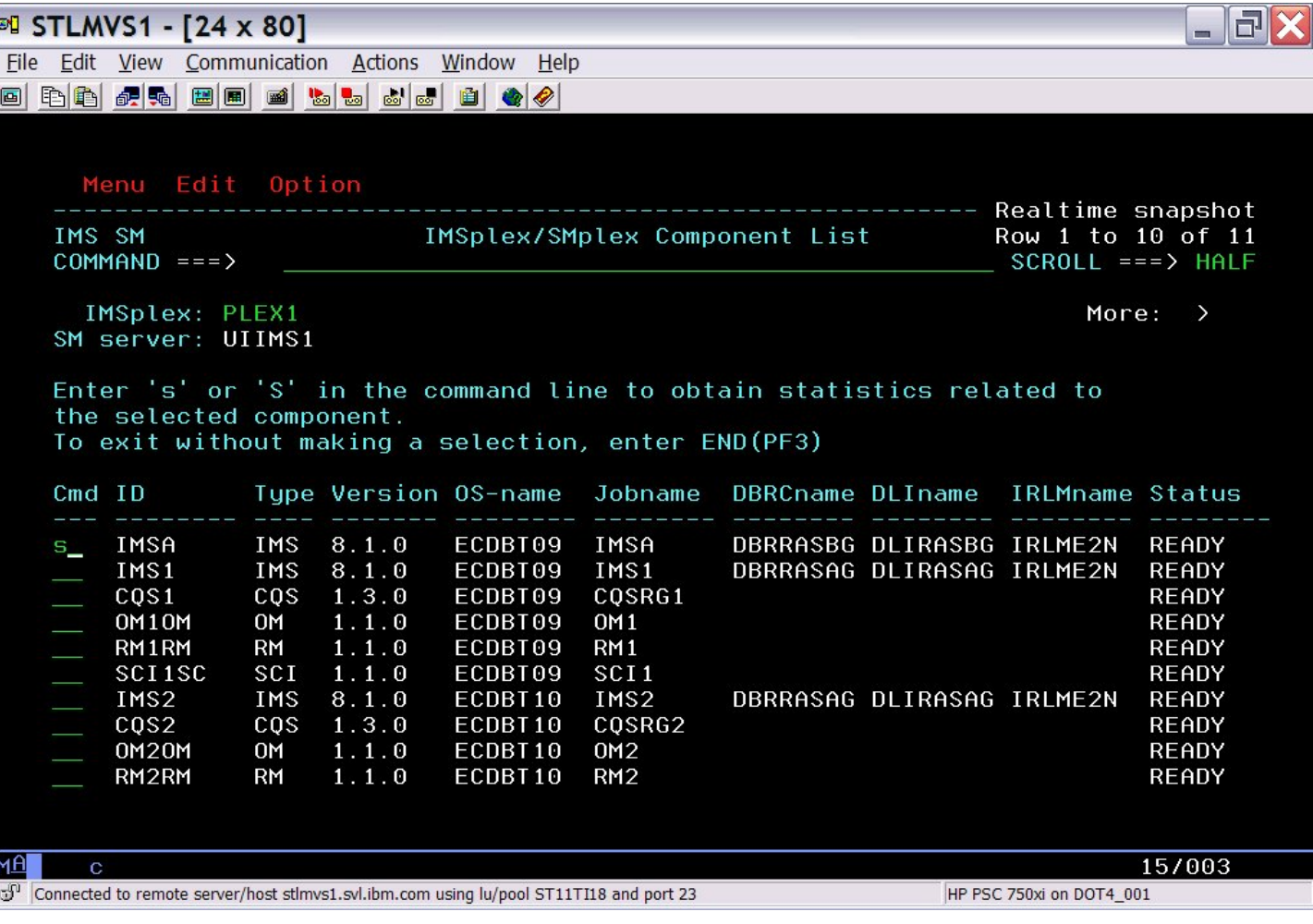

試

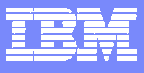

#### IMS Menu Options

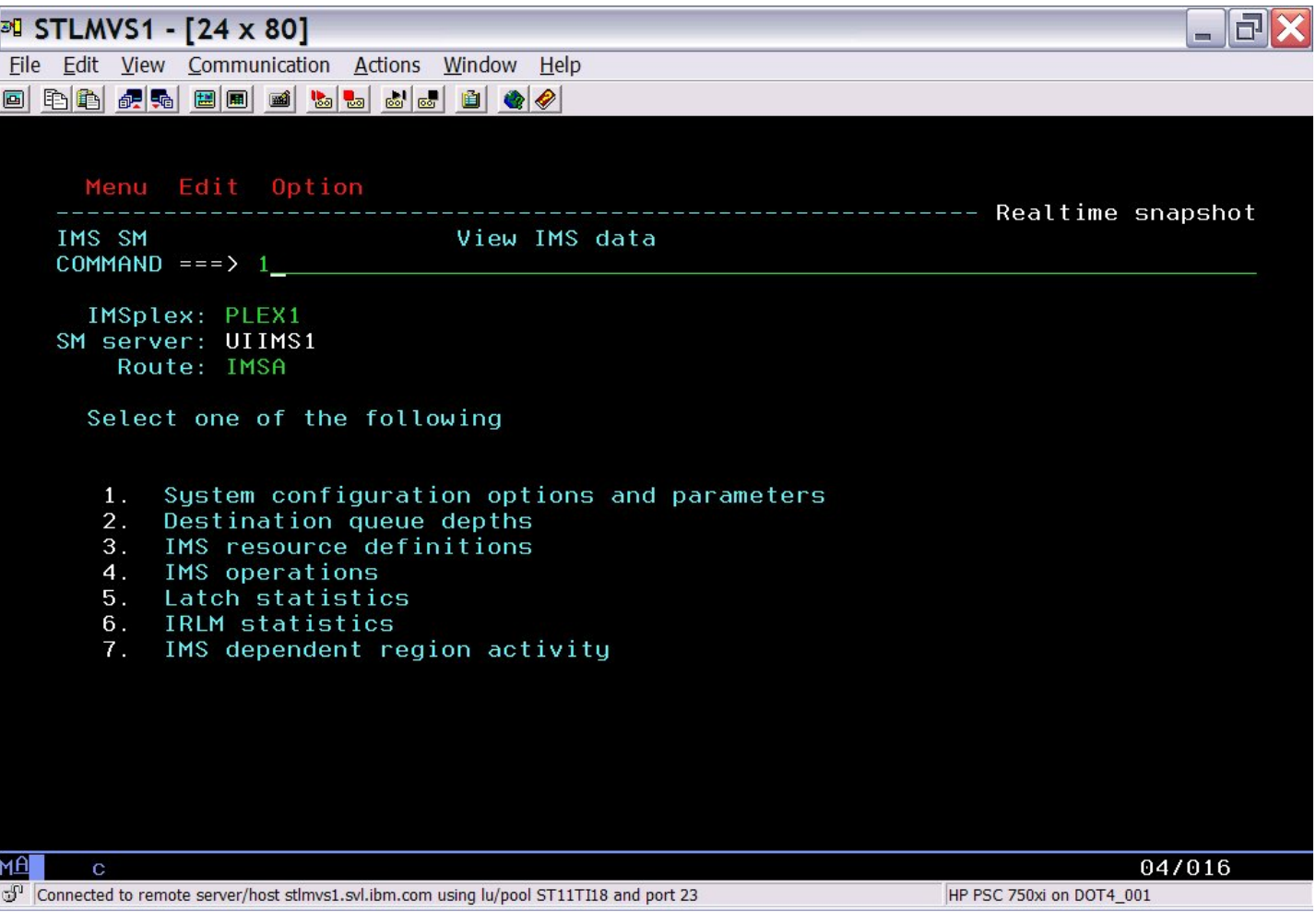

**8**

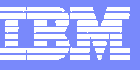

### Scenario 2 – Managing IMS System Parameters

Many system run-time parameters

- $\mathcal{L}_{\mathcal{A}}$ Sources: DFSPBxxx, overrides via Control Region PARM=
- Which ones are being used?
- $\Box$ Are the parameters the same across the Sysplex?

System parameter display

- Real-time scrollable display of "resolved" values
- $\blacksquare$ Parameter values across all IMS systems for easy comparison

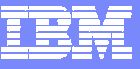

#### IMS System Parameters

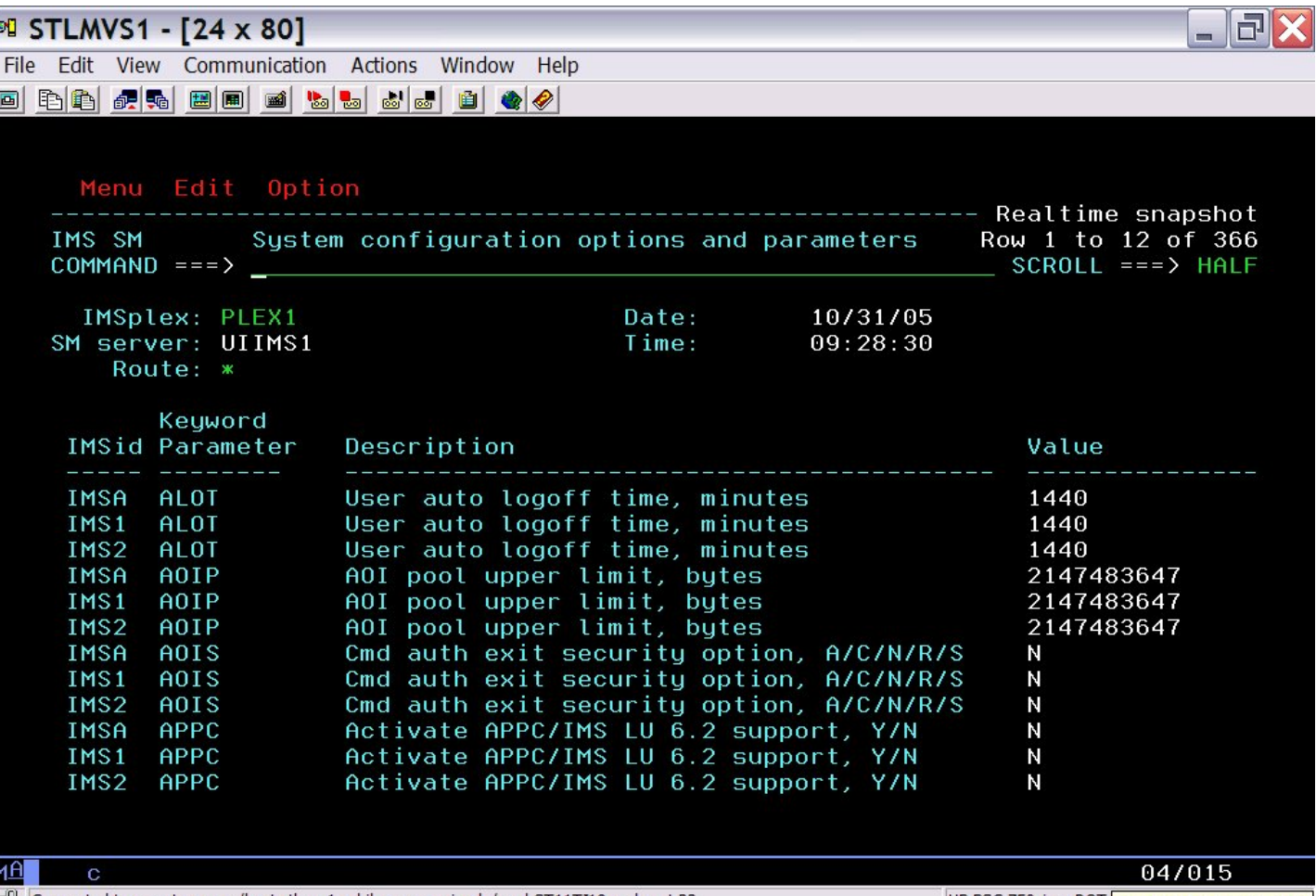

(3) Connected to remote server/host stimvs1.svi.ibm.com using lu/pool ST11TI18 and port 23

HP PSC 750xi on DOT4 Monday, October 31, 2005

**10**

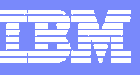

### Scenario 3 – Verifying IMS Resource Definitions

Resource definitions

- $\mathbb{R}^3$ Transactions, Programs, Data Bases, Nodes, LTERMS, etc.
- Are the definitions the same across the Sysplex?
- What is the resource status across the Sysplex?
- $\mathcal{L}_{\mathcal{A}}$ How do you alter the status across the Sysplex?

Resource definition display

- Real-time scrollable display of resources
- Resource attributes and status across all IMS systems for easy comparison
- Integrated IMS Type 1 command interface to alter resource status

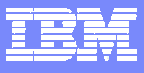

#### IMS Resource Definitions

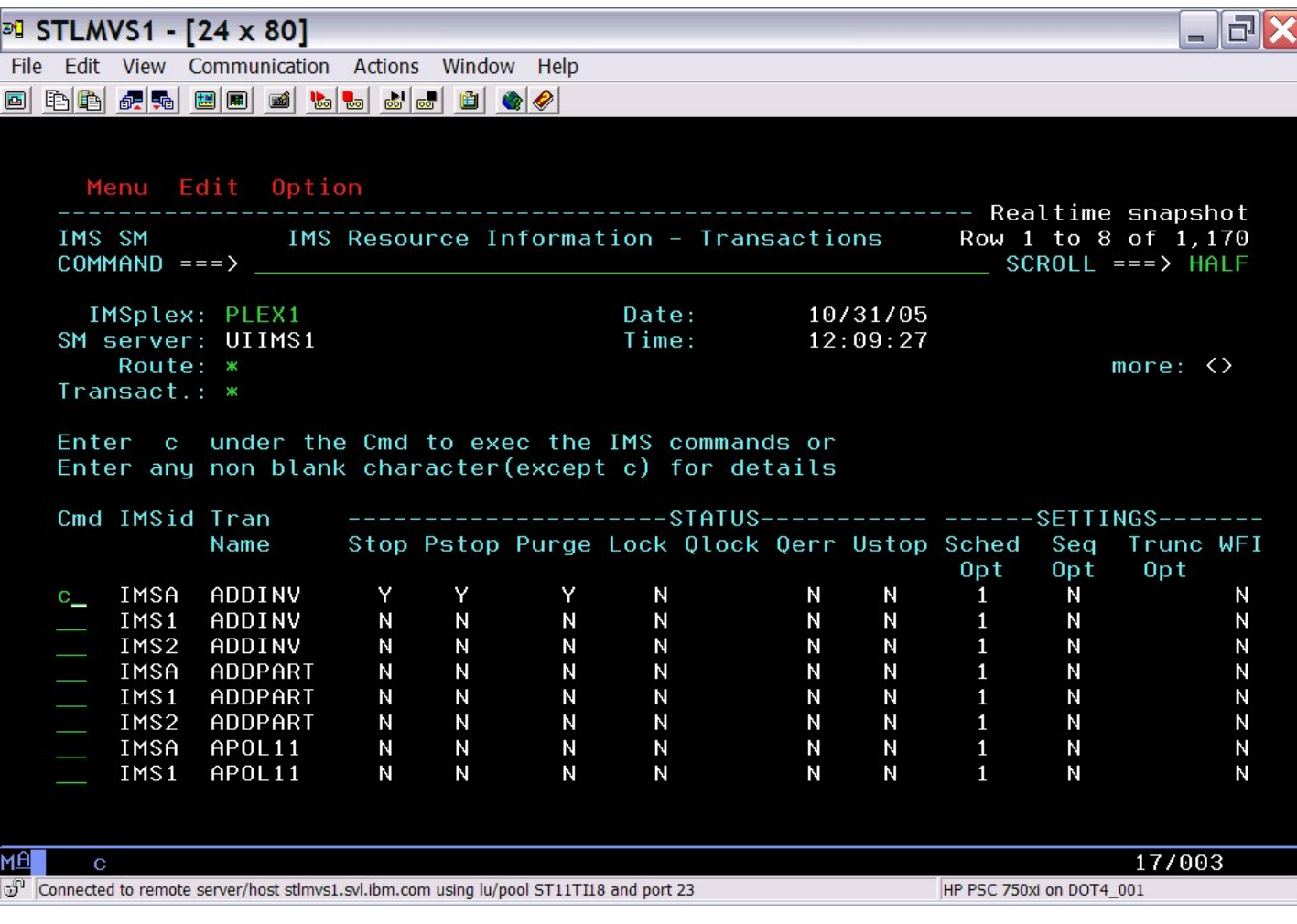

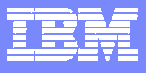

### IMS Resource Definitions

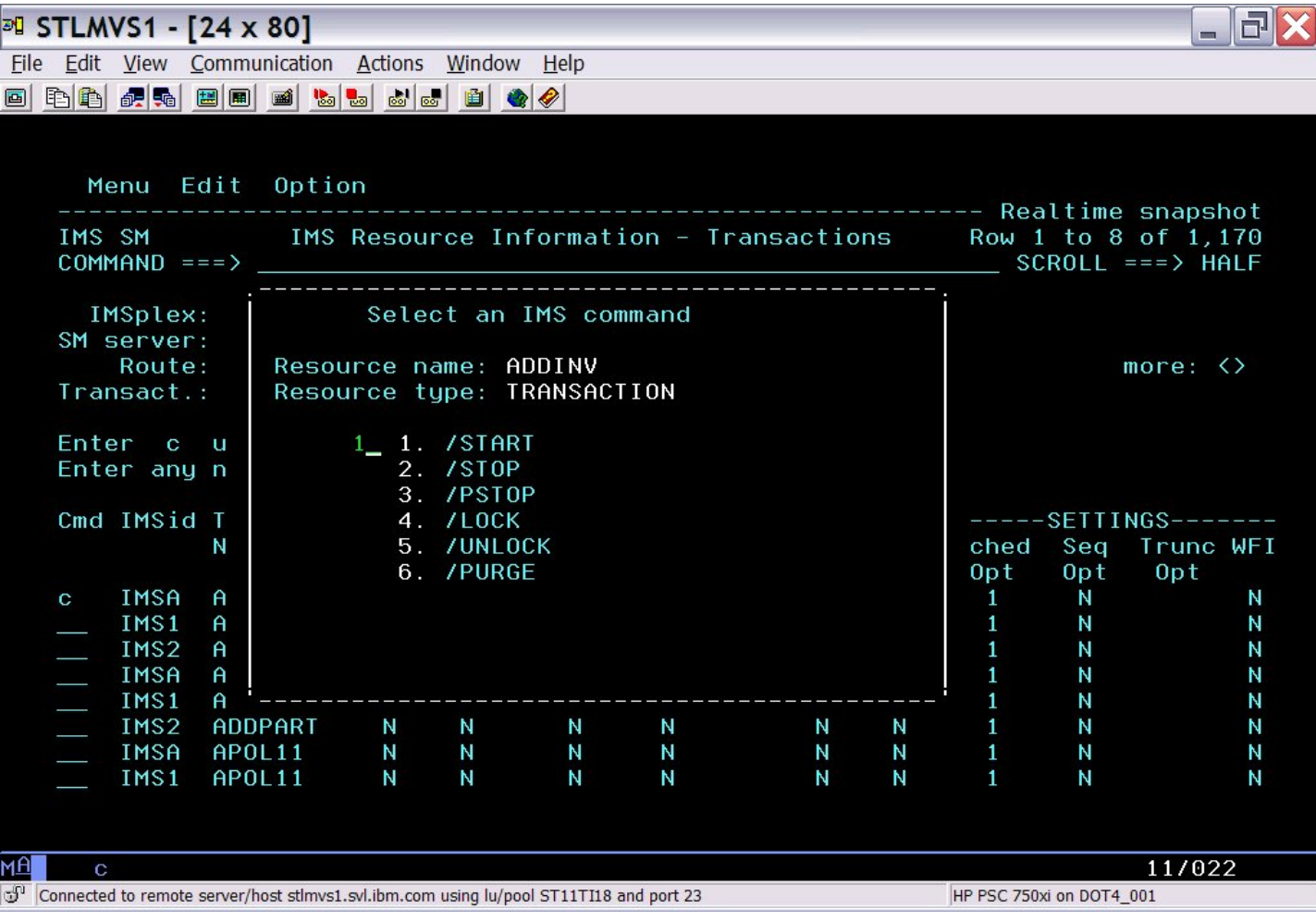

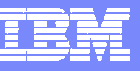

### Scenario 4 – CSL Resource Management Structure

Common Service Layer RM Structure Content

- $\overline{\mathbb{R}}$ Holds global status of IMS Resources in IMSPlex
- Determines IMSPlex wide status of Trans, LTERMs, Users
- $\mathcal{L}_{\mathcal{A}}$ No capability to view content
- $\mathcal{L}_{\mathcal{A}}$ No capability to alter/delete inconsistently defined resources

Resource Management Structure display

- Real-time display of structure content
- Selectable via resource type and name filtering
- Capability to delete selected resource definitions
- Eliminates need to scratch and reallocate resource structure

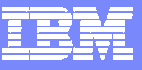

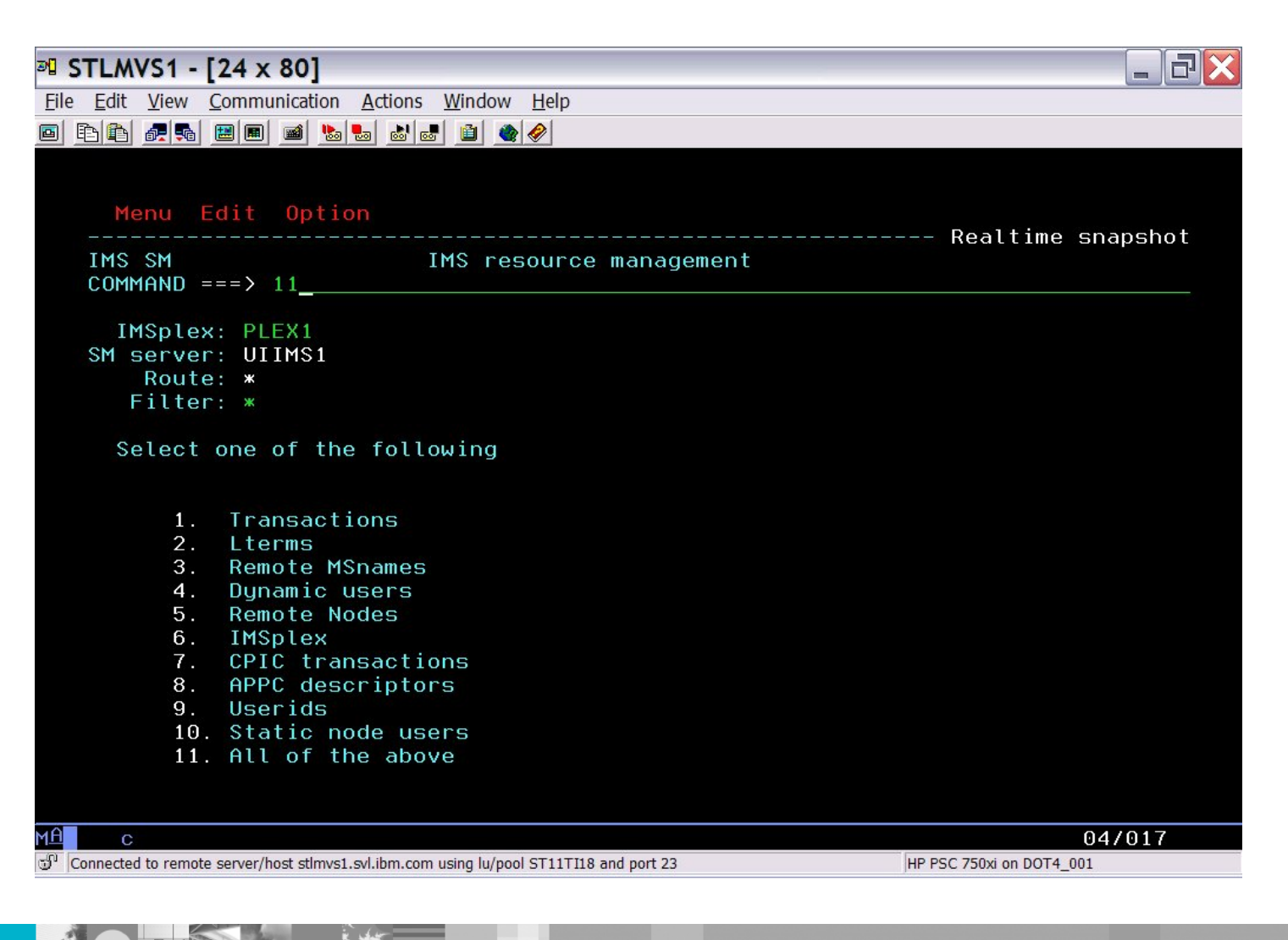

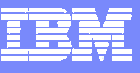

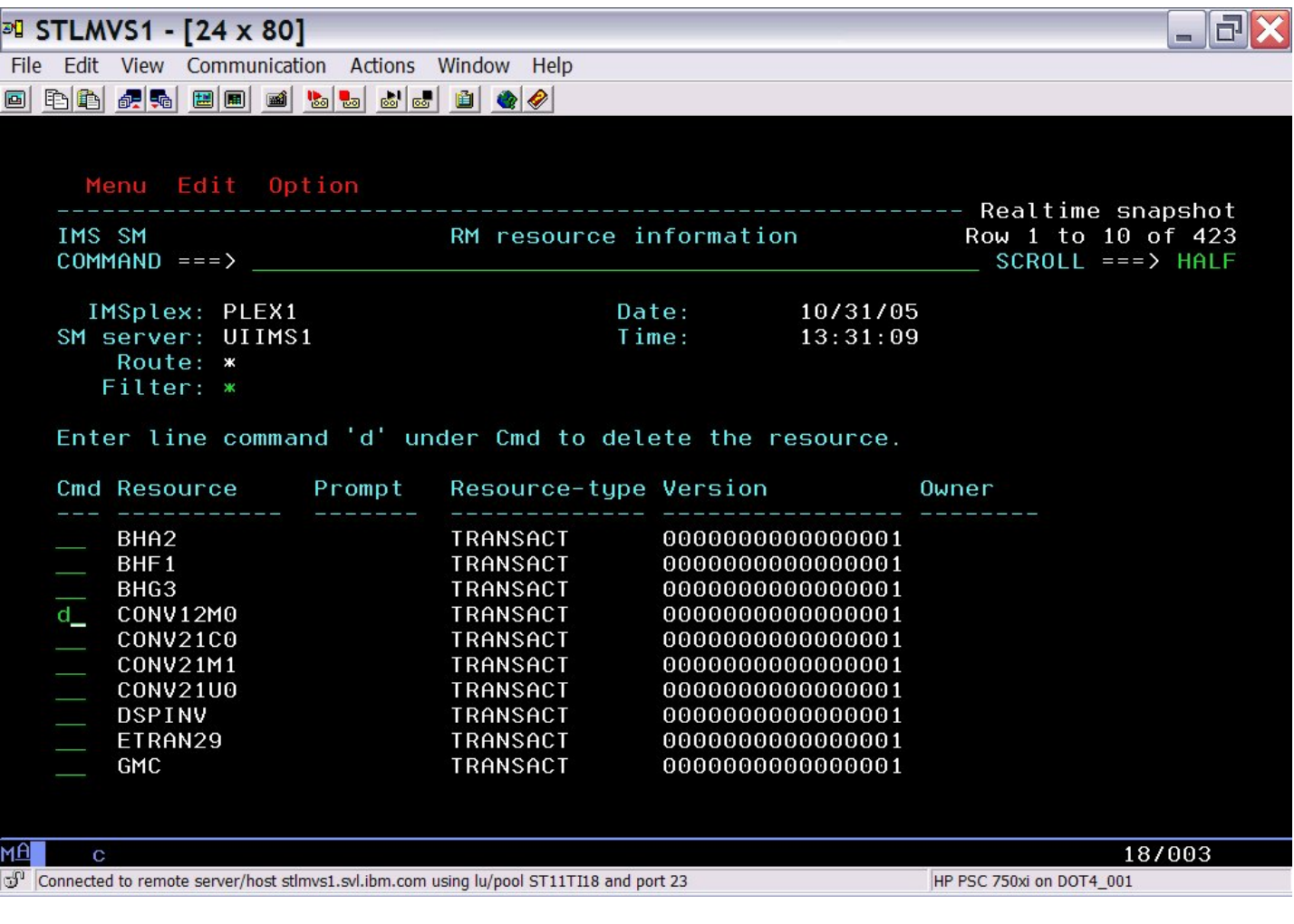

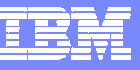

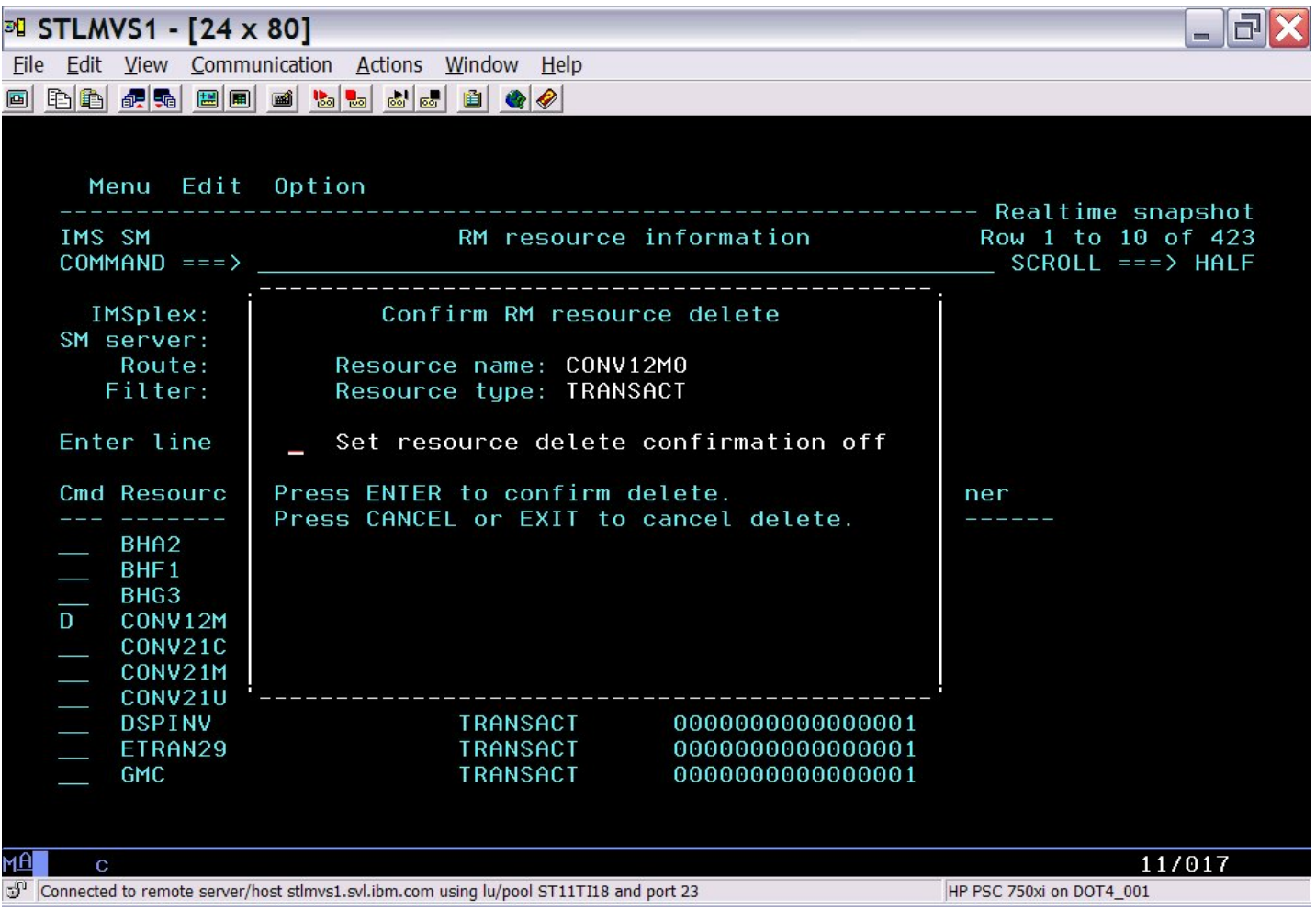

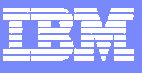

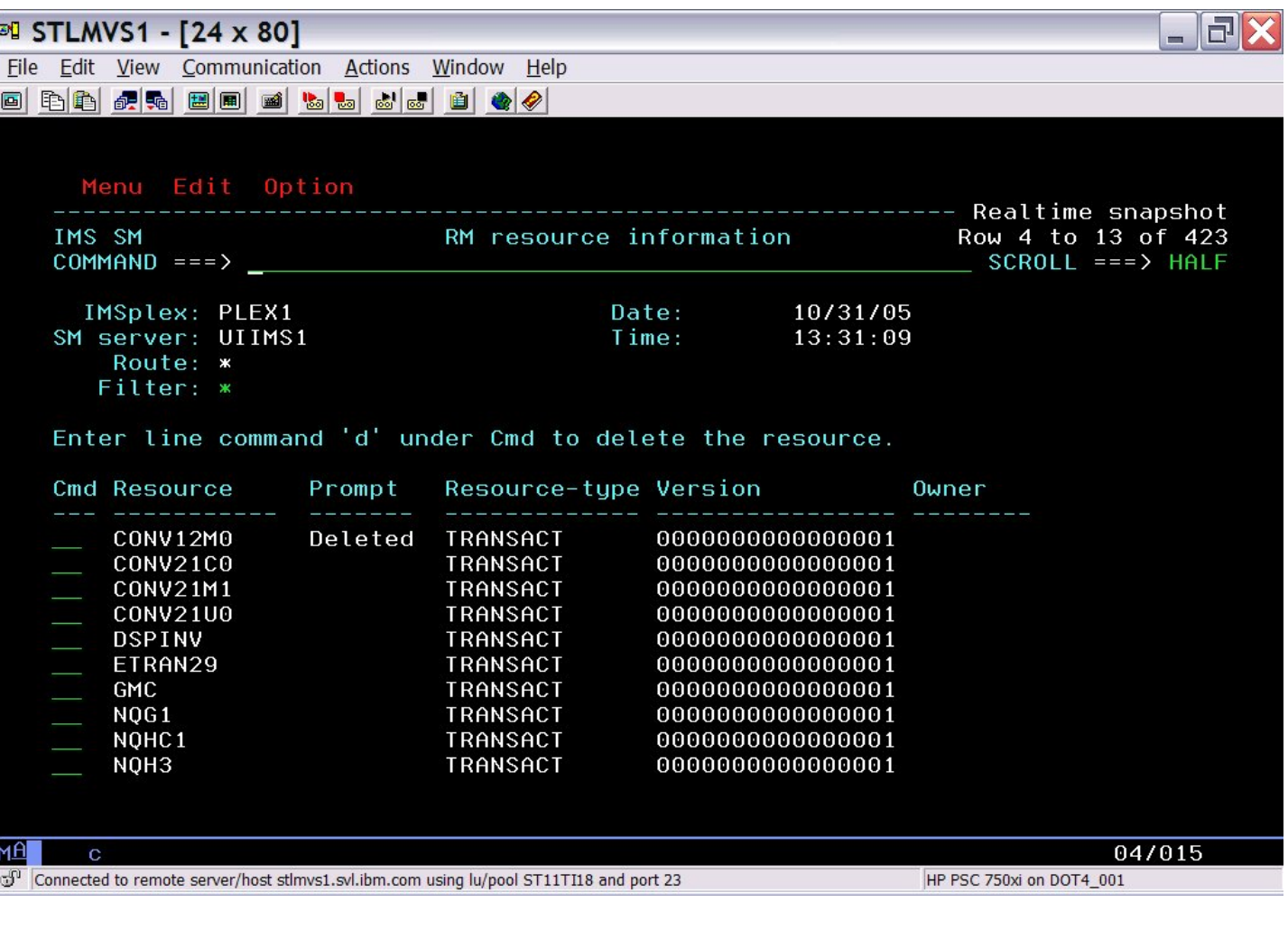

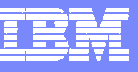

### Scenario 5 – IMS CF Structures

Growing use of Coupling Facility Structures

- $\overline{\phantom{a}}$ Data Sharing, Shared Message Queues, Resource Manager
- $\mathcal{C}$ No single source for list of in use structures and details

Coupling Facility Structure display

- $\overline{\phantom{a}}$ Real-time display of structure list
- $\overline{\phantom{a}}$ Statistics, Connections, Coupling Facility information

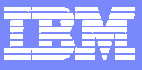

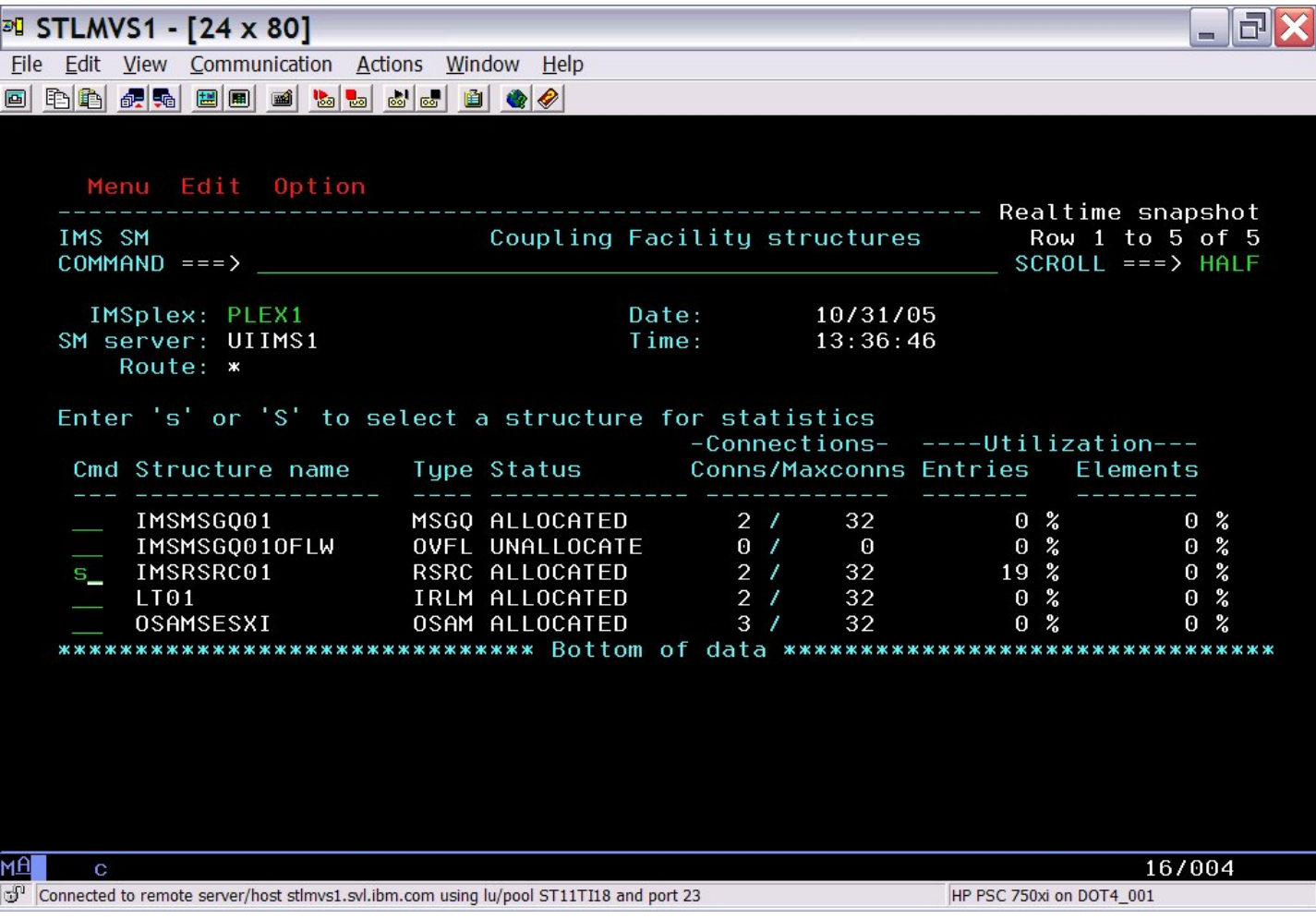

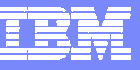

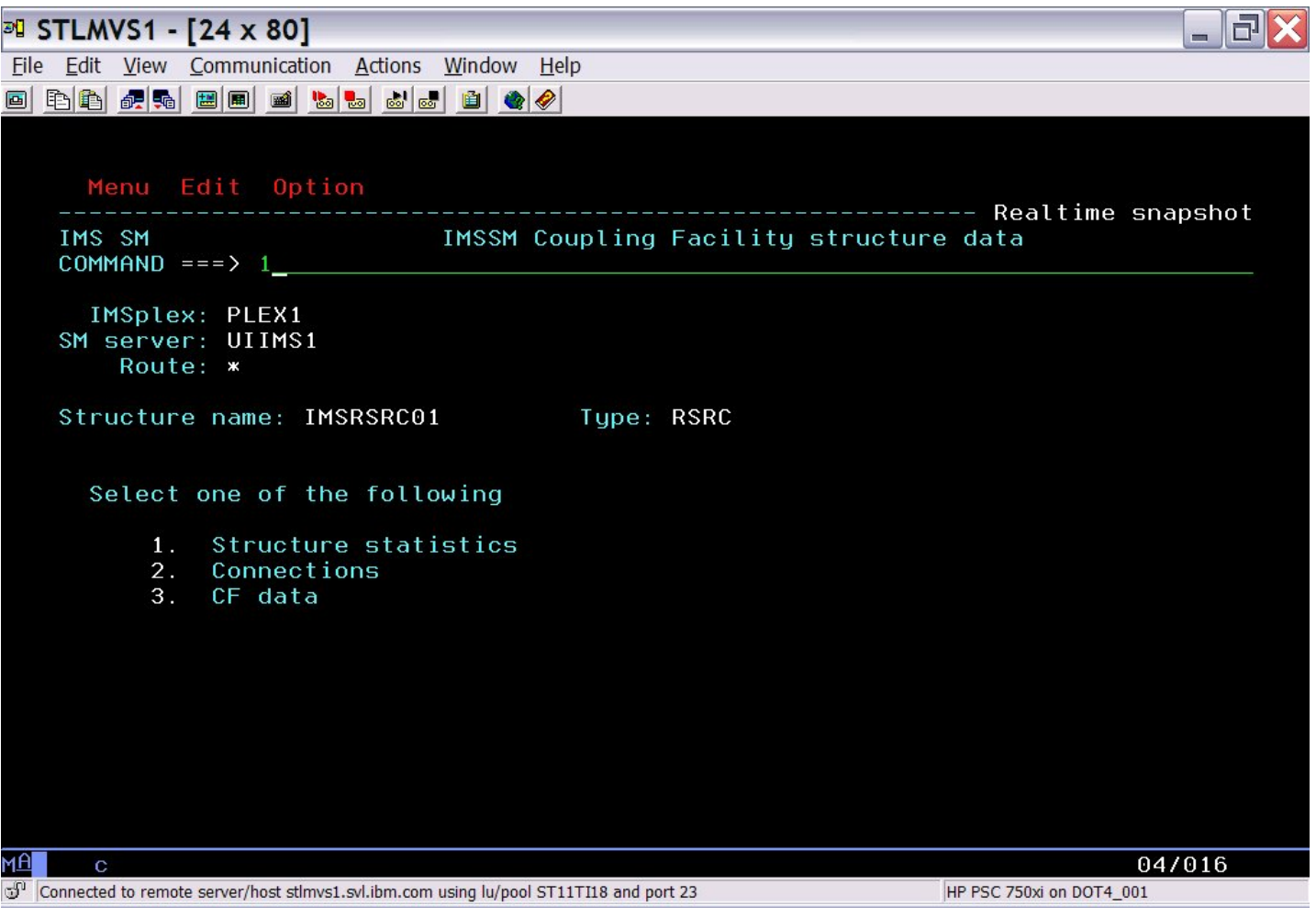

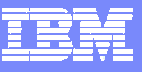

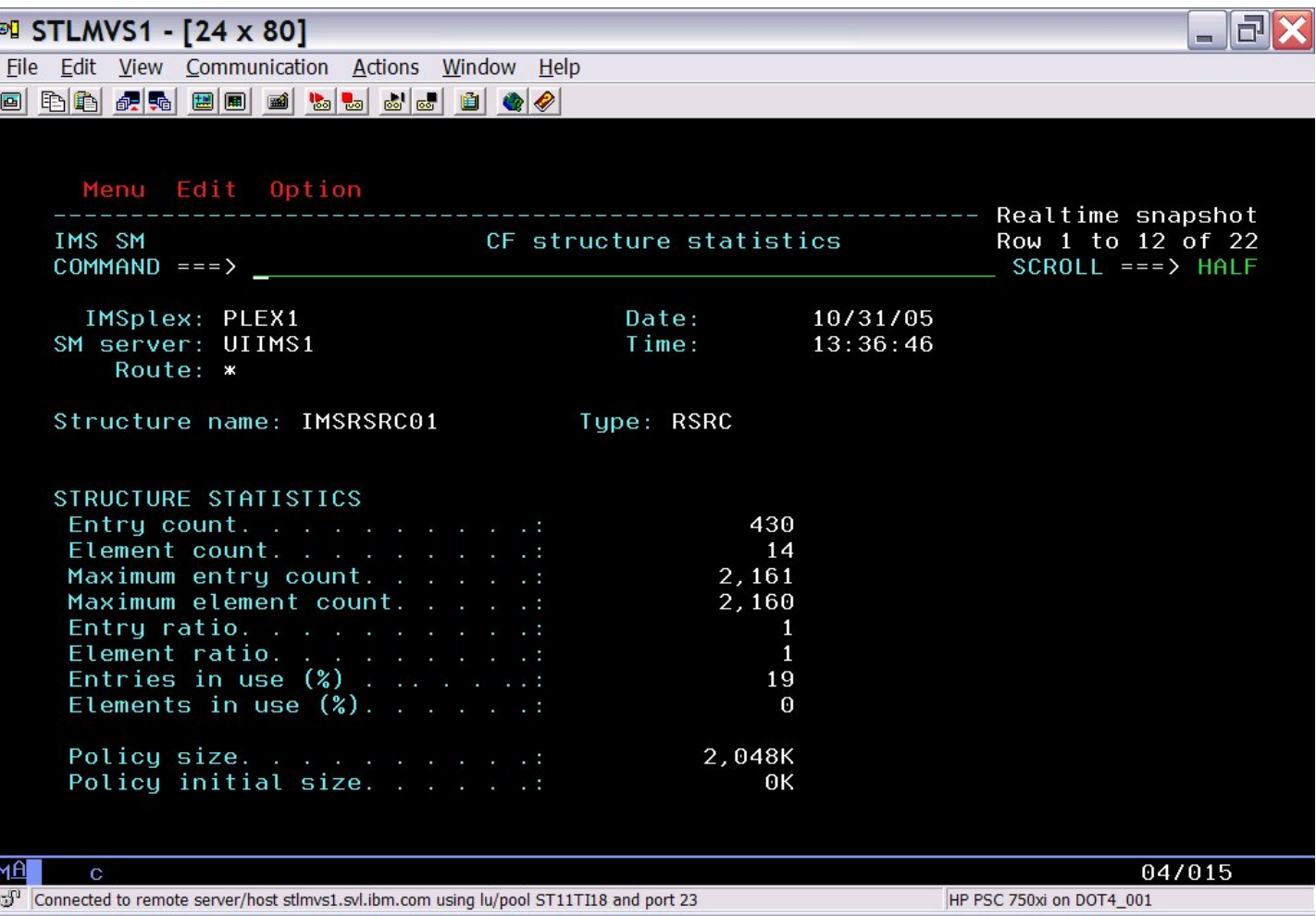

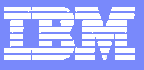

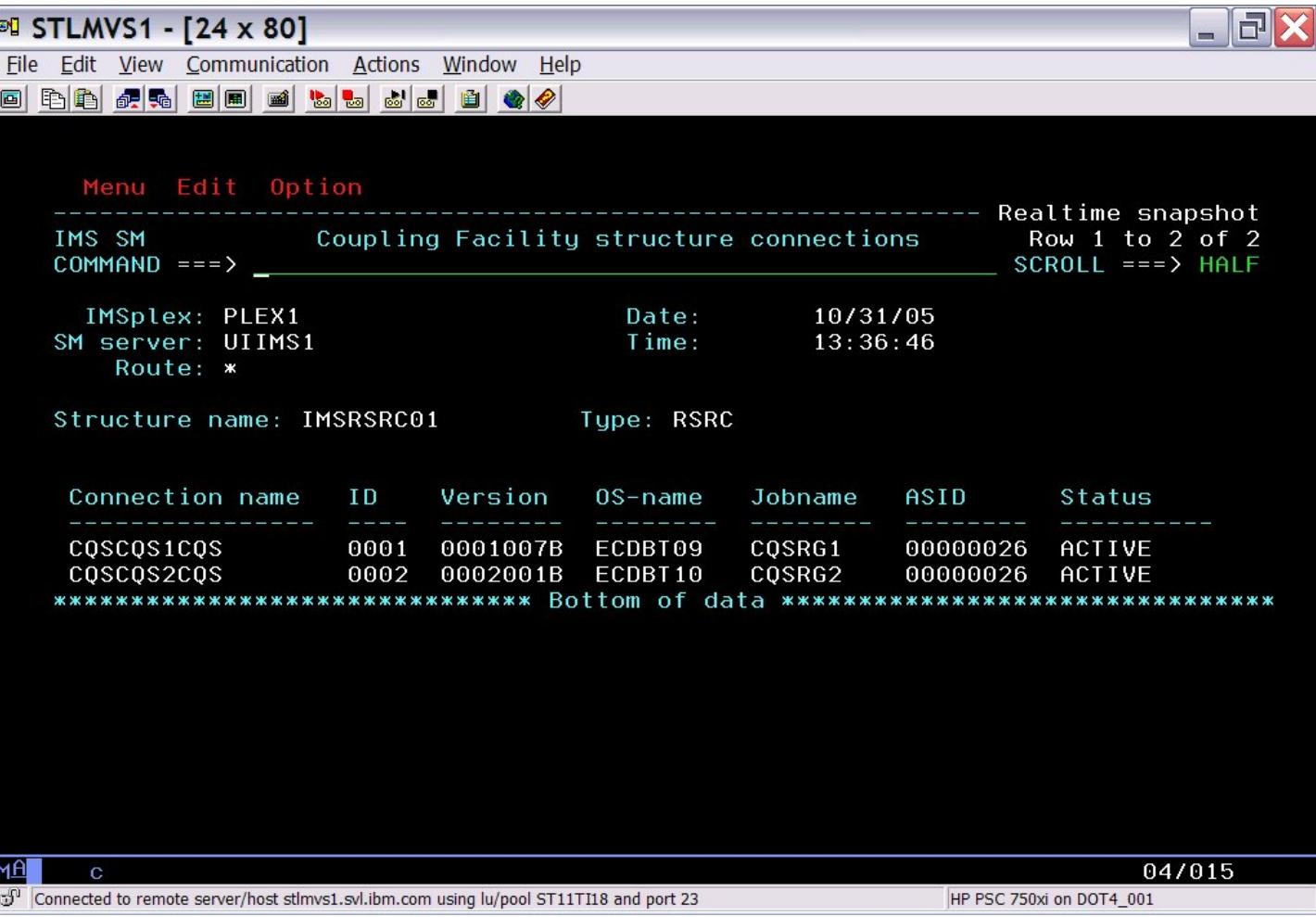

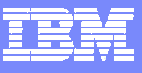

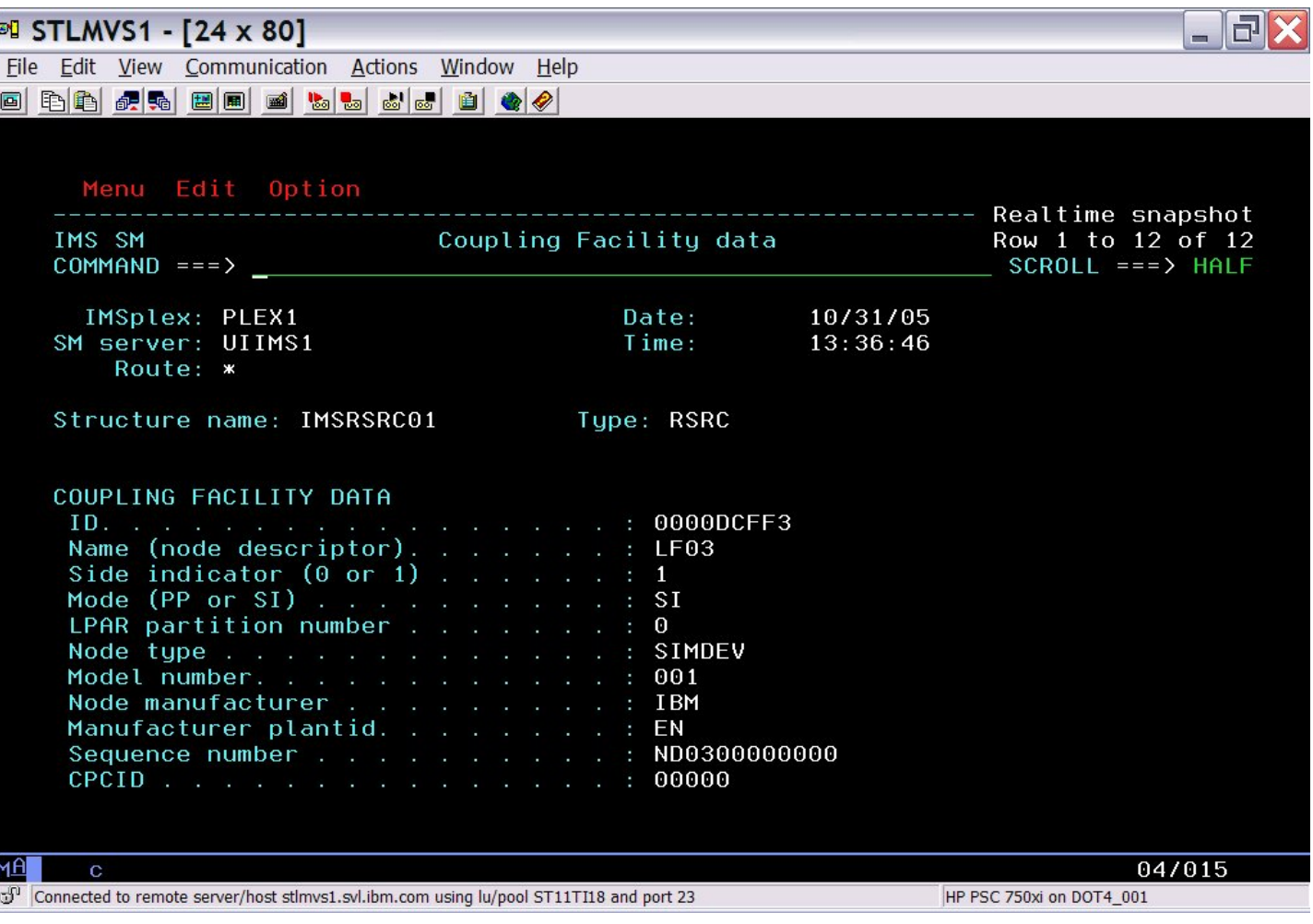

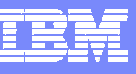

# Scenario 6 – Data Sharing Long Locks

DB Lockouts by applications holding IRLM locks for an inordinate amount of time

- $\mathcal{C}$ Could go unrecognized until it becomes critical
- Lack of supported tools to assist in recognition and identification of problem
- $\mathcal{C}$ Manual intervention required to resolve

Exception processing for Long Locks

- $\mathcal{L}_{\mathcal{A}}$ Automatic real-time recognition when IRLM detects
- $\mathcal{C}$ Information consolidated, analyzed for top blocker, and presented
- $\mathcal{C}$ Information recorded in exceptions file and sent to z/OS console
- $\mathcal{C}$ Easy to build automated operations to resolve
- $\mathcal{C}$ Problem quickly resolved without manual intervention

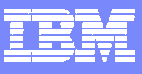

### Data Sharing Long Lock Exceptions

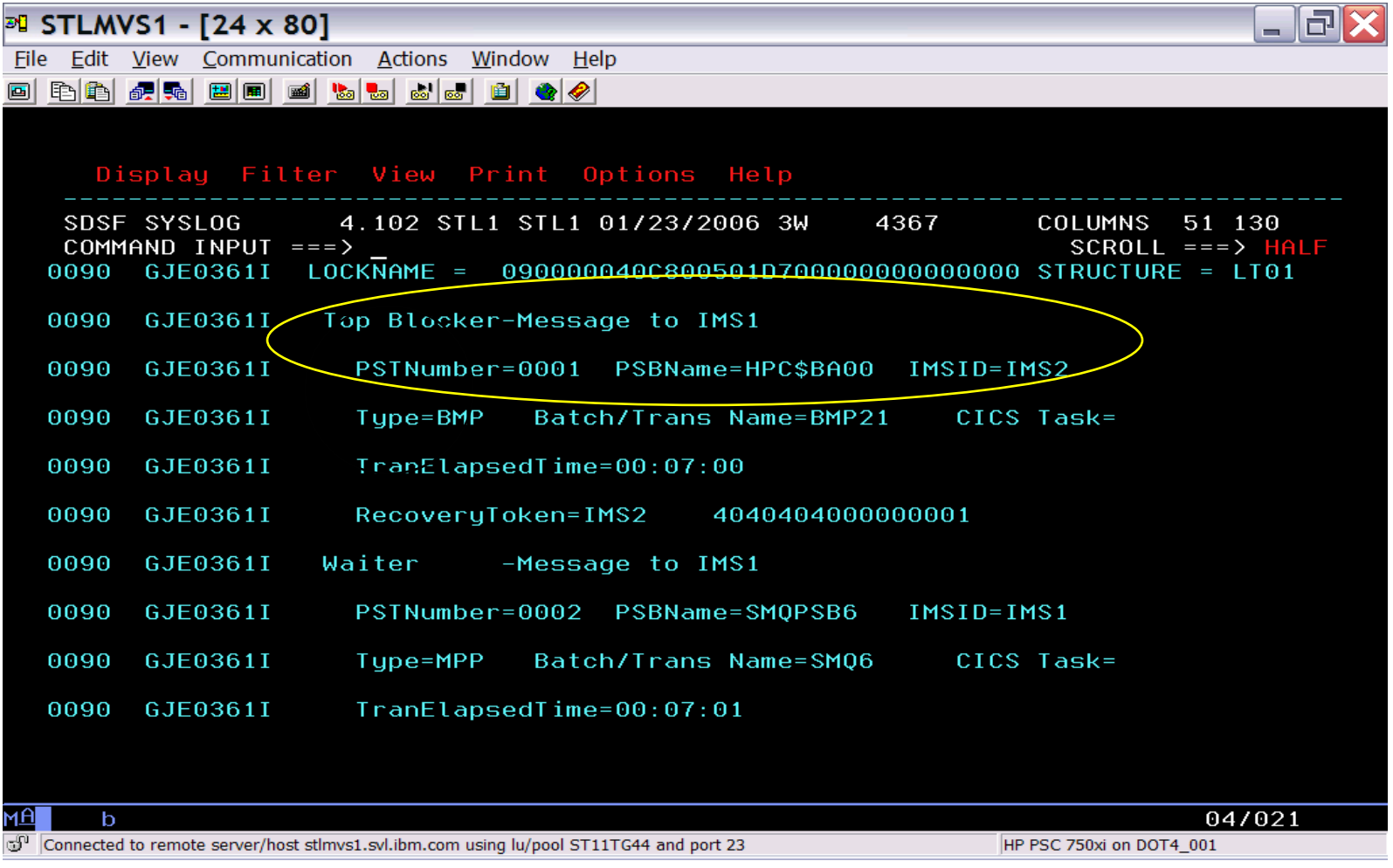

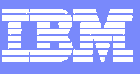

# Data Sharing Long Lock Exceptions

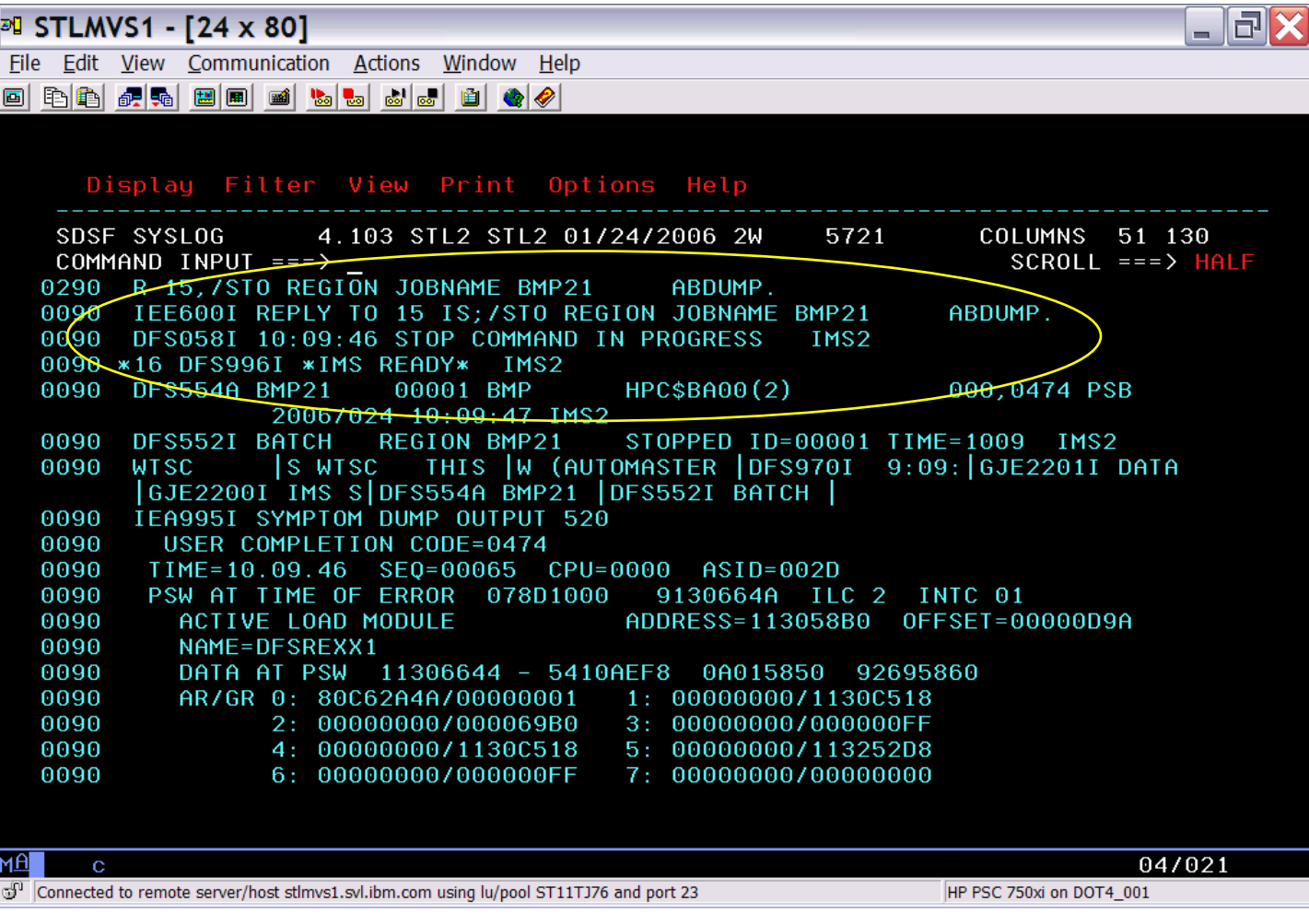

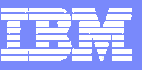

### Scenario 7 – Real-time IRLM Locking Display

Identify resource contention

- Which IMS, dependent region, application is holding resources
- $\mathcal{C}$ Untangle queue of holder/waiters
- $\overline{\phantom{a}}$ Determine resources with contention

Display of resources with contention

- $\mathcal{L}_{\mathcal{A}}$ Select by dependent region and drill down to resource
- $\blacksquare$ Select by resource and drill down to dependent region

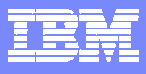

# Real-time Locking Display

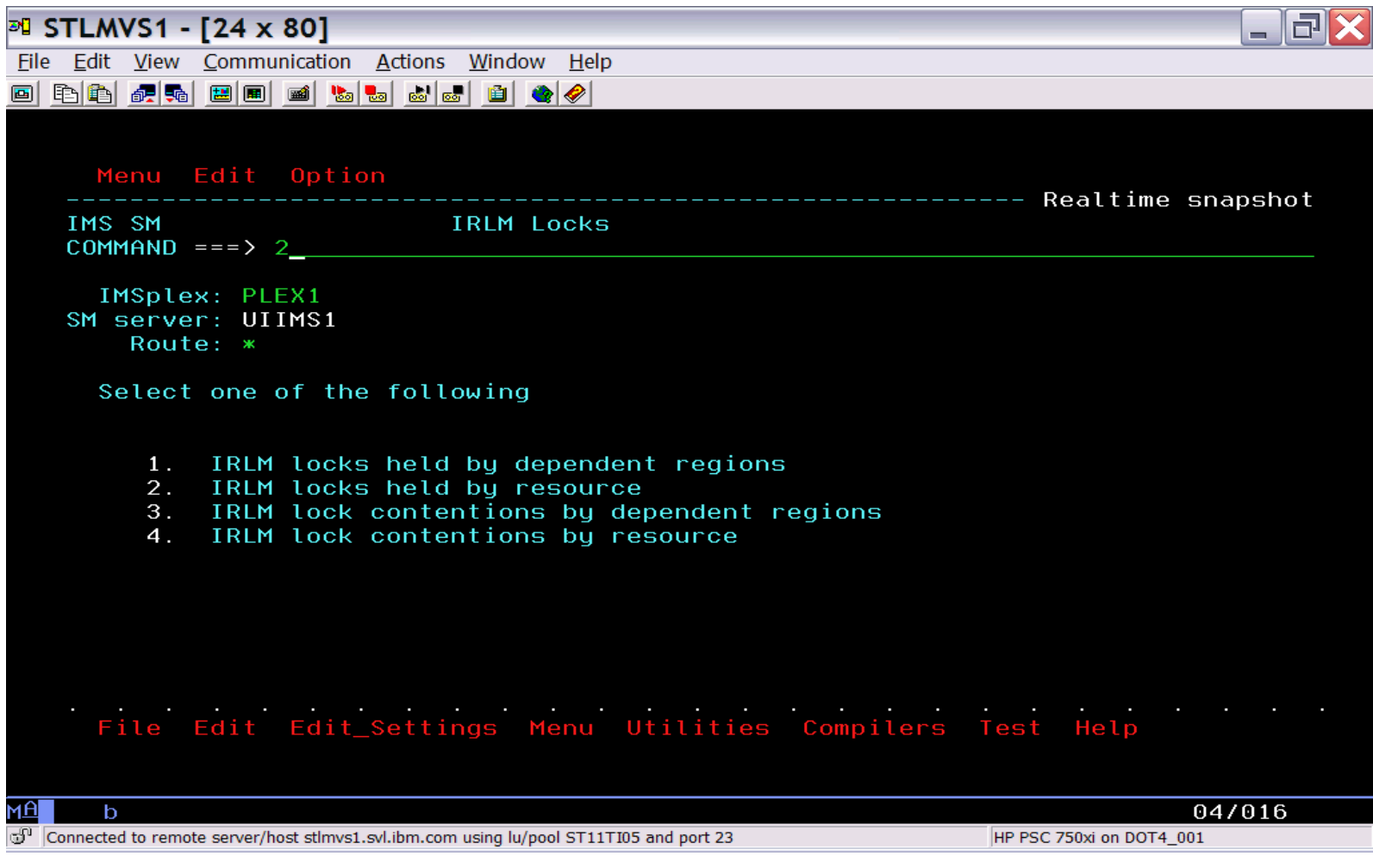

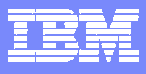

# Real-time Locking Display

H.

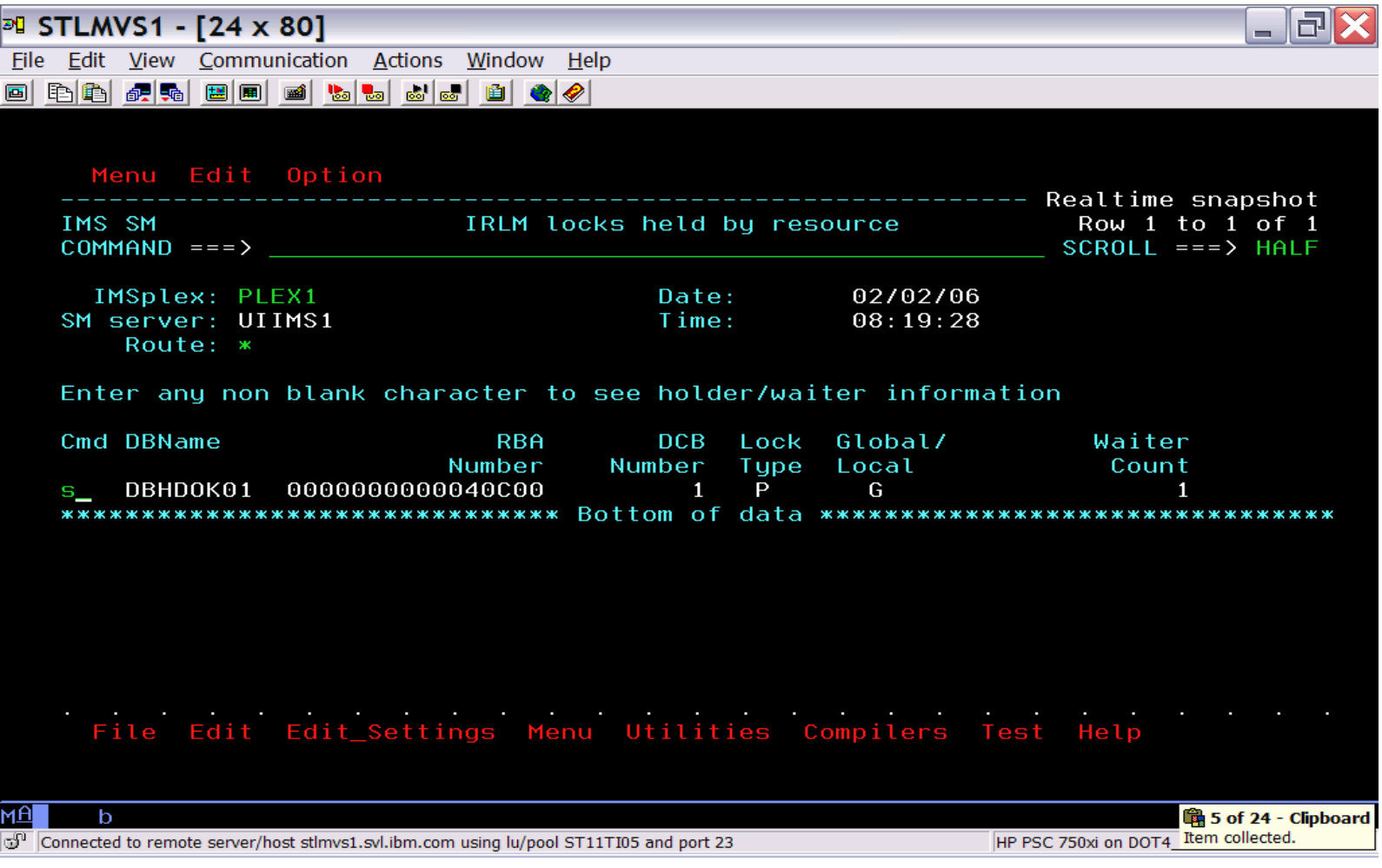

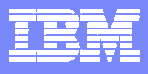

# Real-time Locking Display

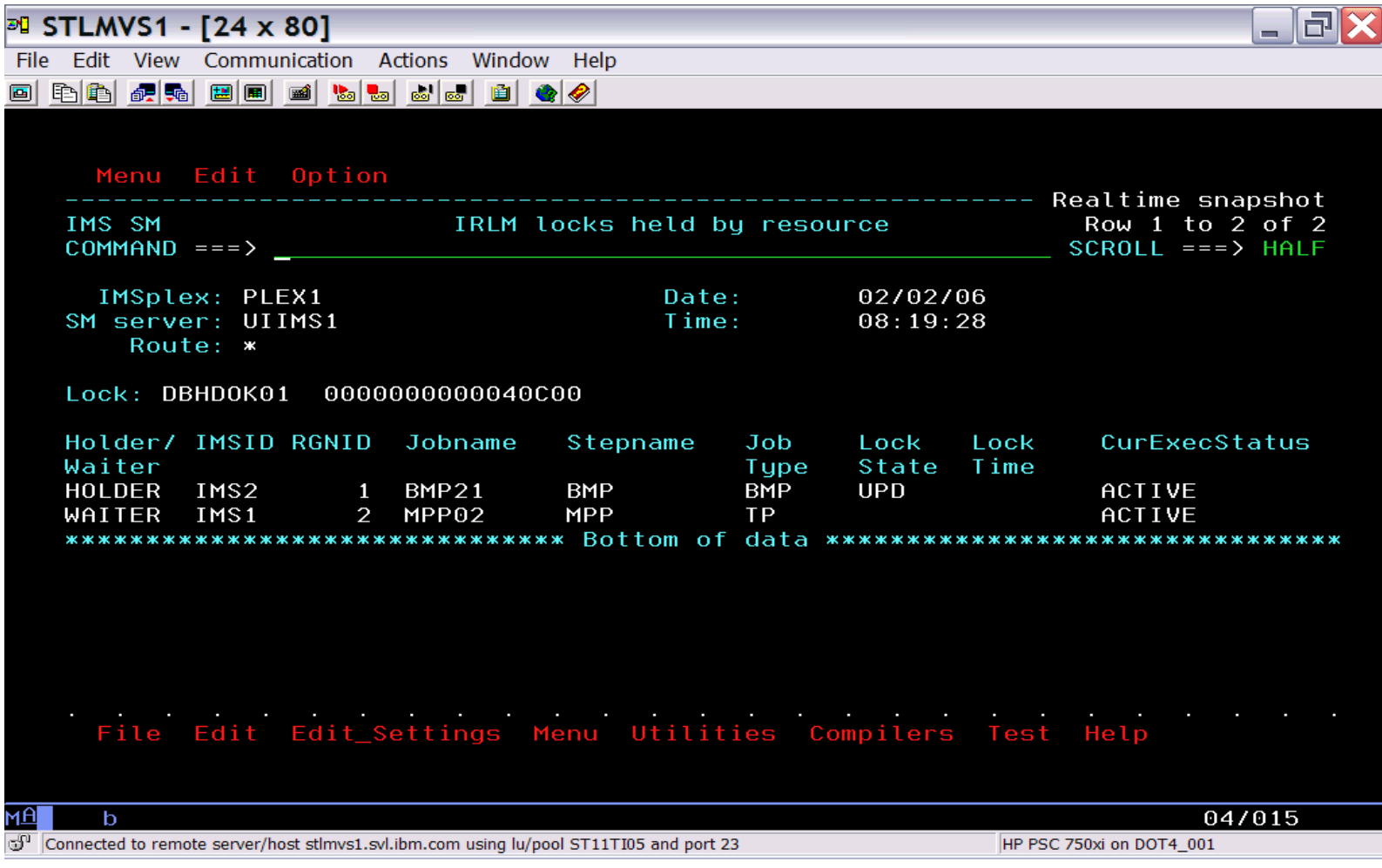

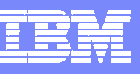

# Scenario 8 – Managing Dependent Regions

Transaction workload back-logged

- $\mathbb{R}^3$ What dependent regions are available?
- What transaction classes do they handle?
- $\overline{\mathbb{R}^n}$ Are they occupied with work?
- $\mathcal{L}_{\mathcal{A}}$ What are they doing?

Scrollable list of all dependent regions across Sysplex

- Enhanced IMS /DISPLAY ACTIVE REG
- Displays overall DL/I DB/TM call counts
- Resequenced by primary or secondary classes
- Drill down to lower level of detail

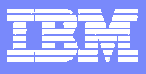

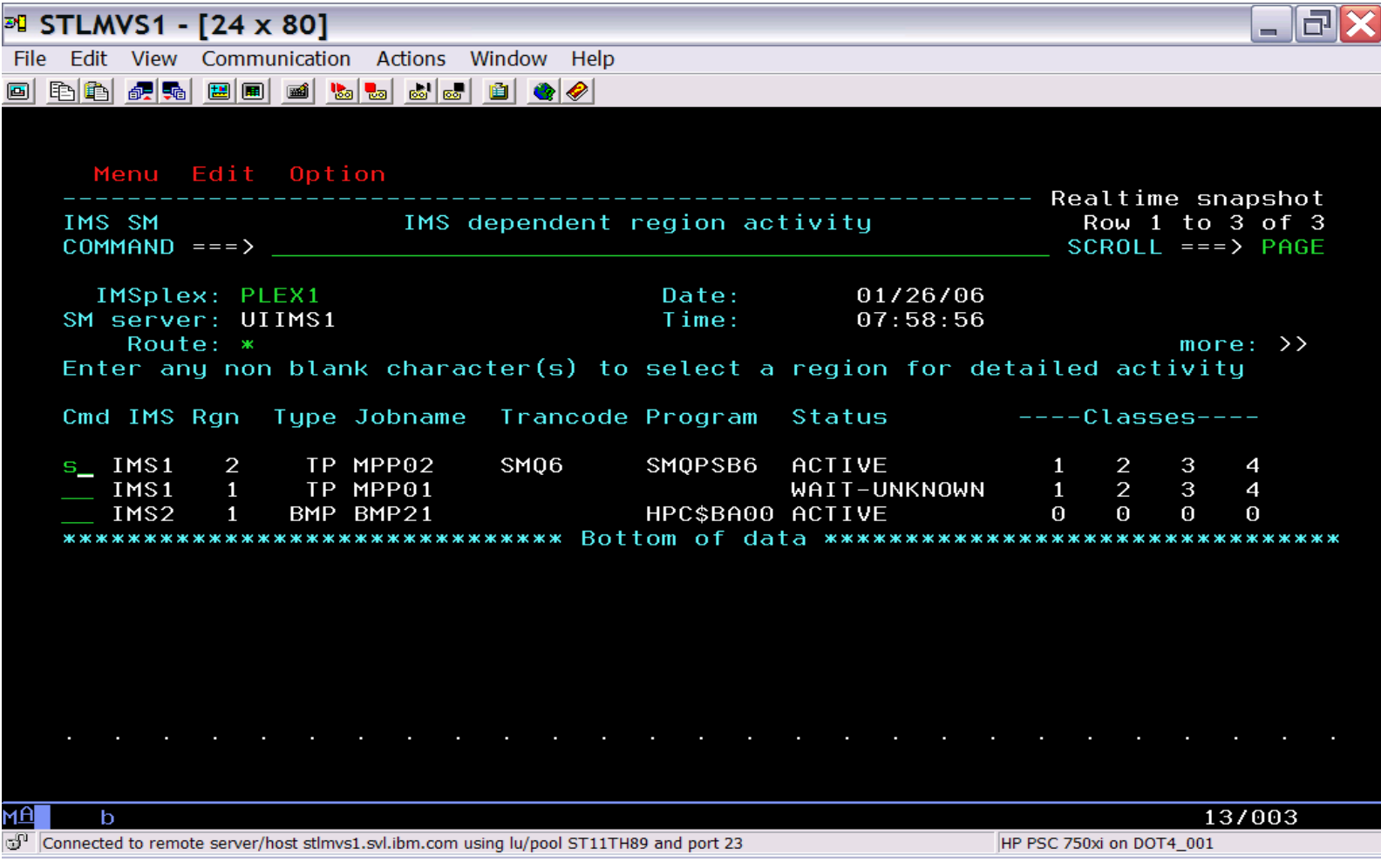

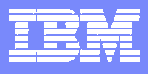

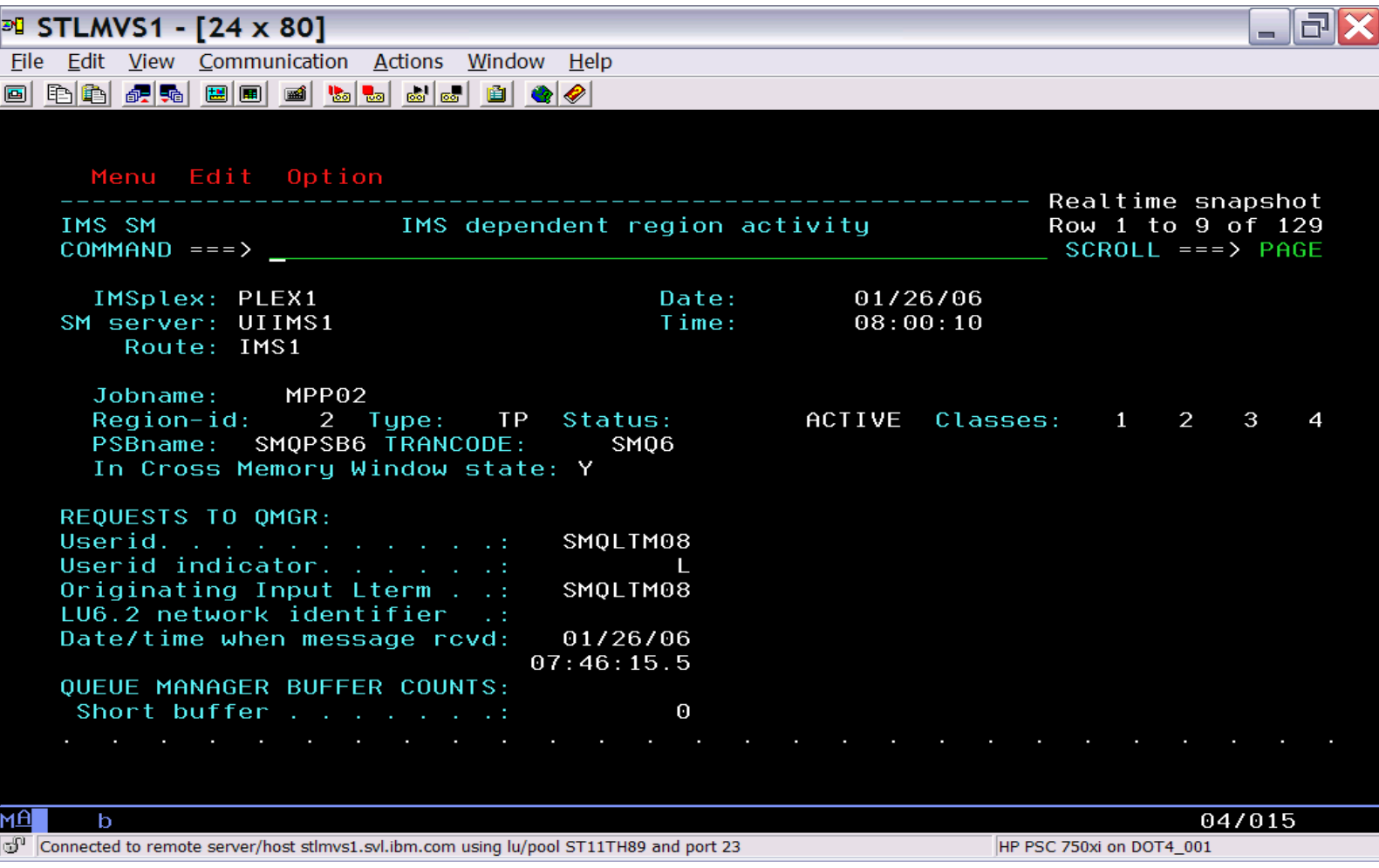

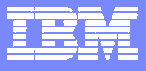

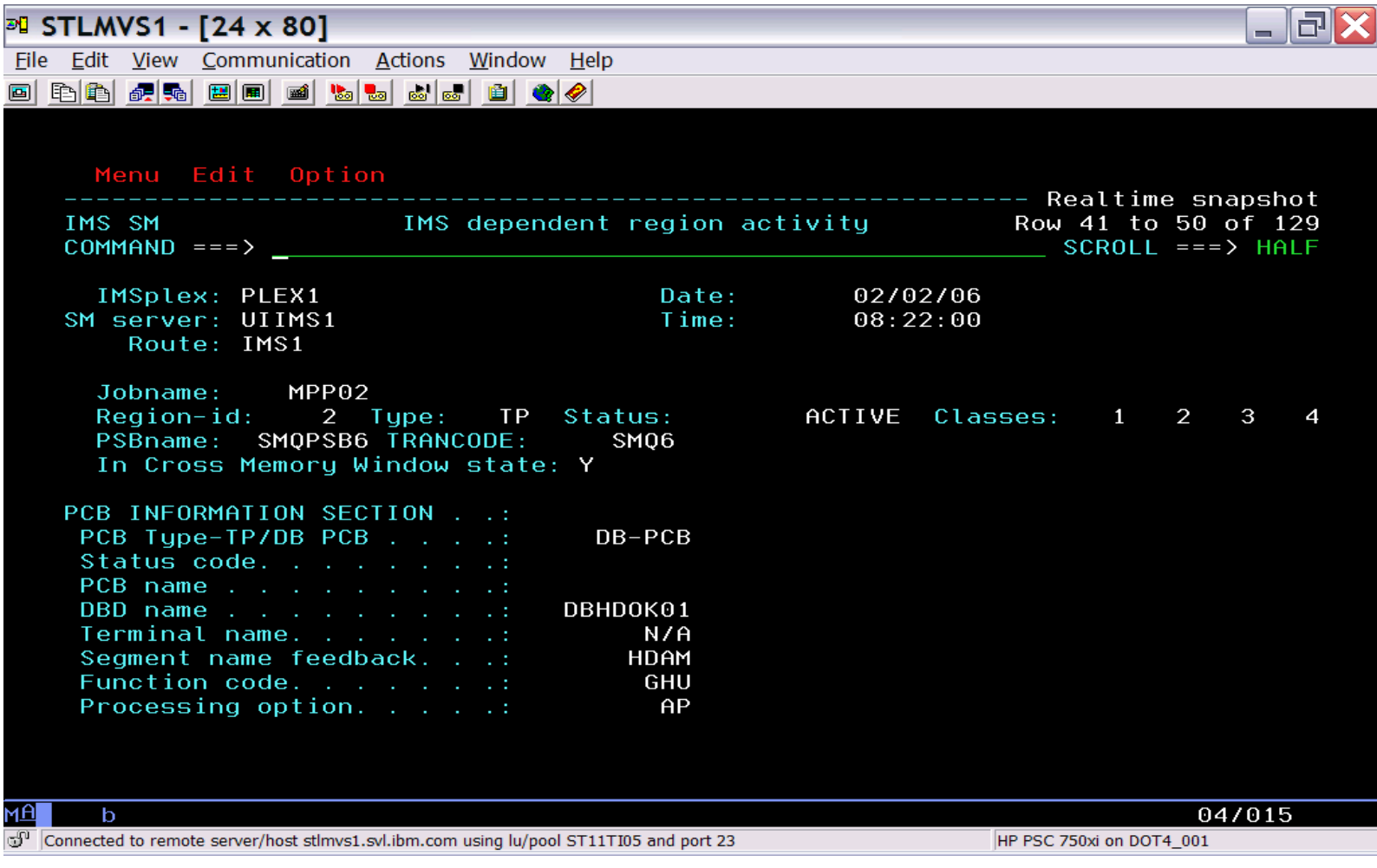

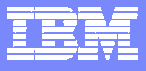

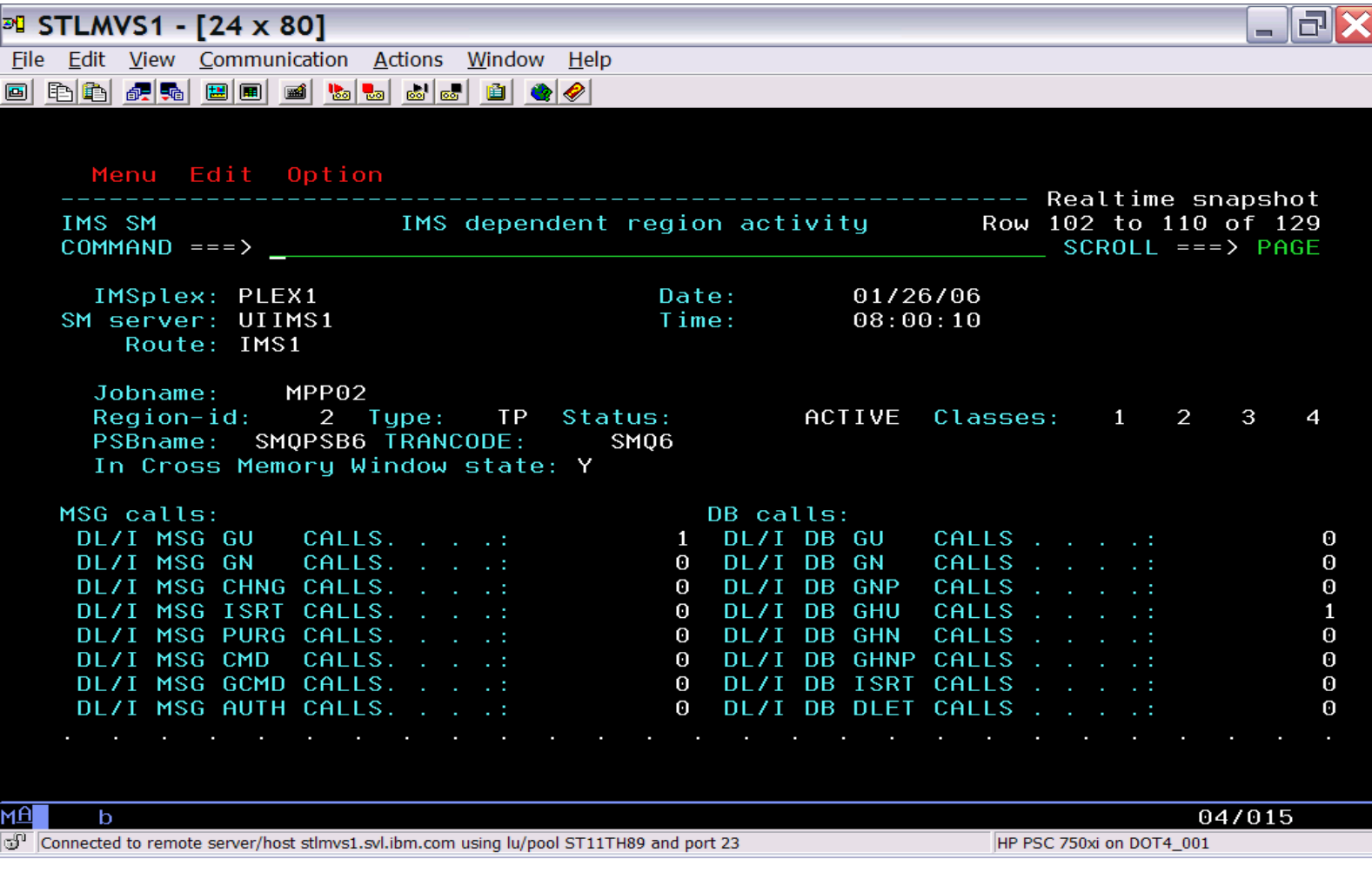

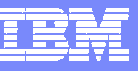

### Scenario 9 – Aggregated IRLM Statistics

Managing the well being of IRLM(s)

- $\overline{\phantom{a}}$ Deadlocks, false contentions, storage utilization?
- $\mathcal{C}$ Multiple IRLMs to check

Information gathered from IRLMs across Sysplex

- $\mathbb{R}^3$ Aggregated into single system image
- Drill down for information from individual IRLMs

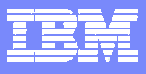

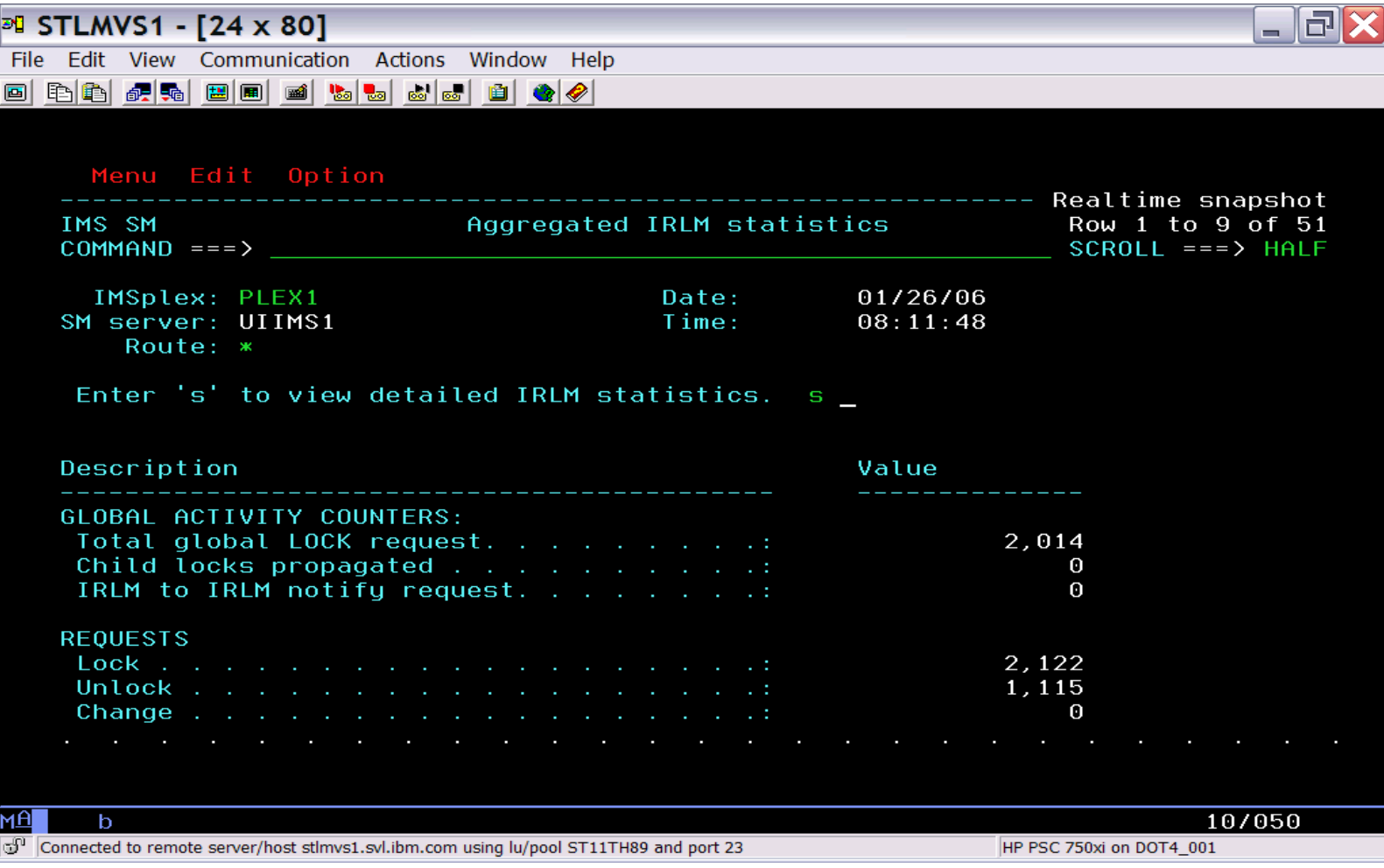

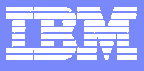

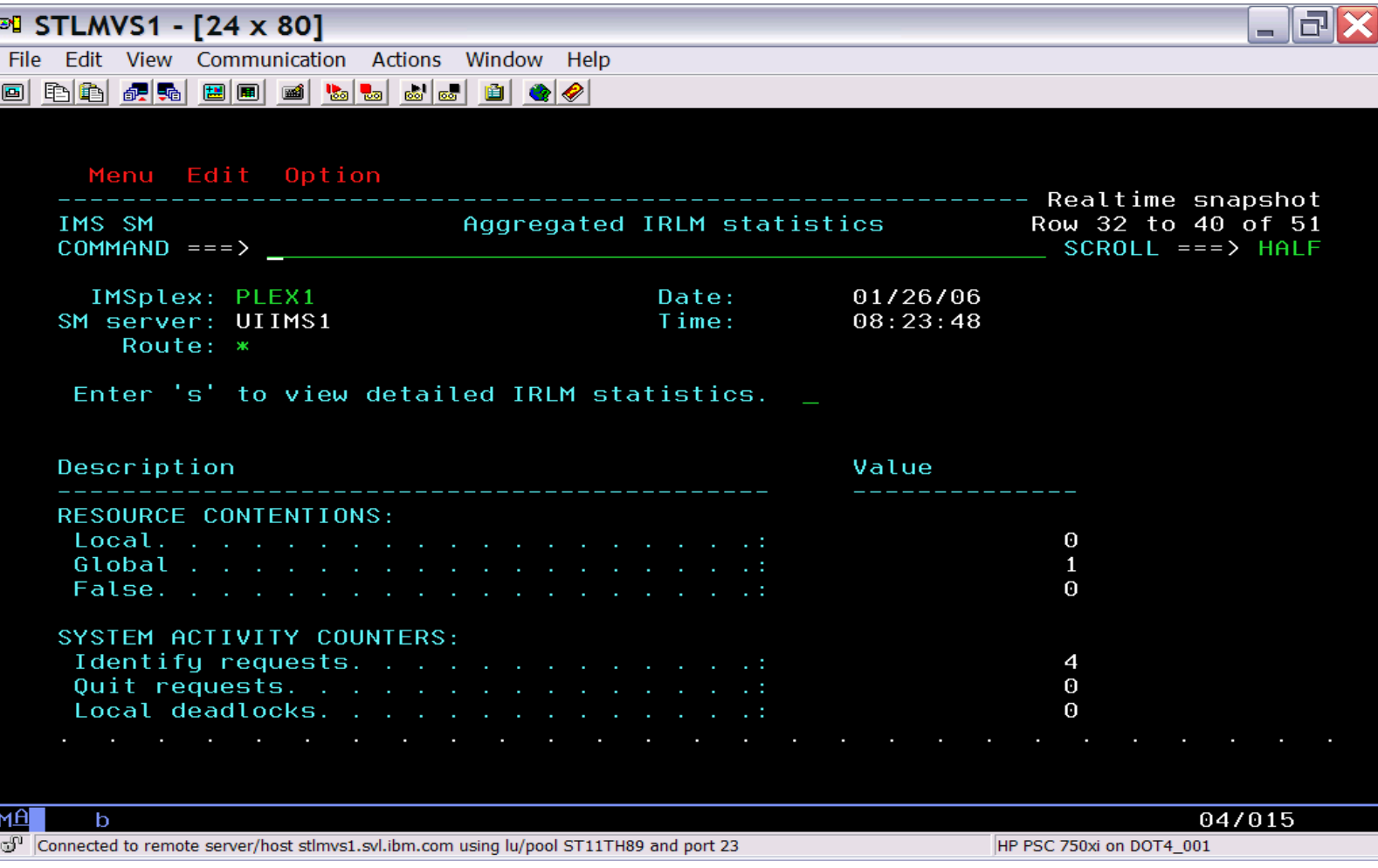

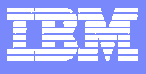

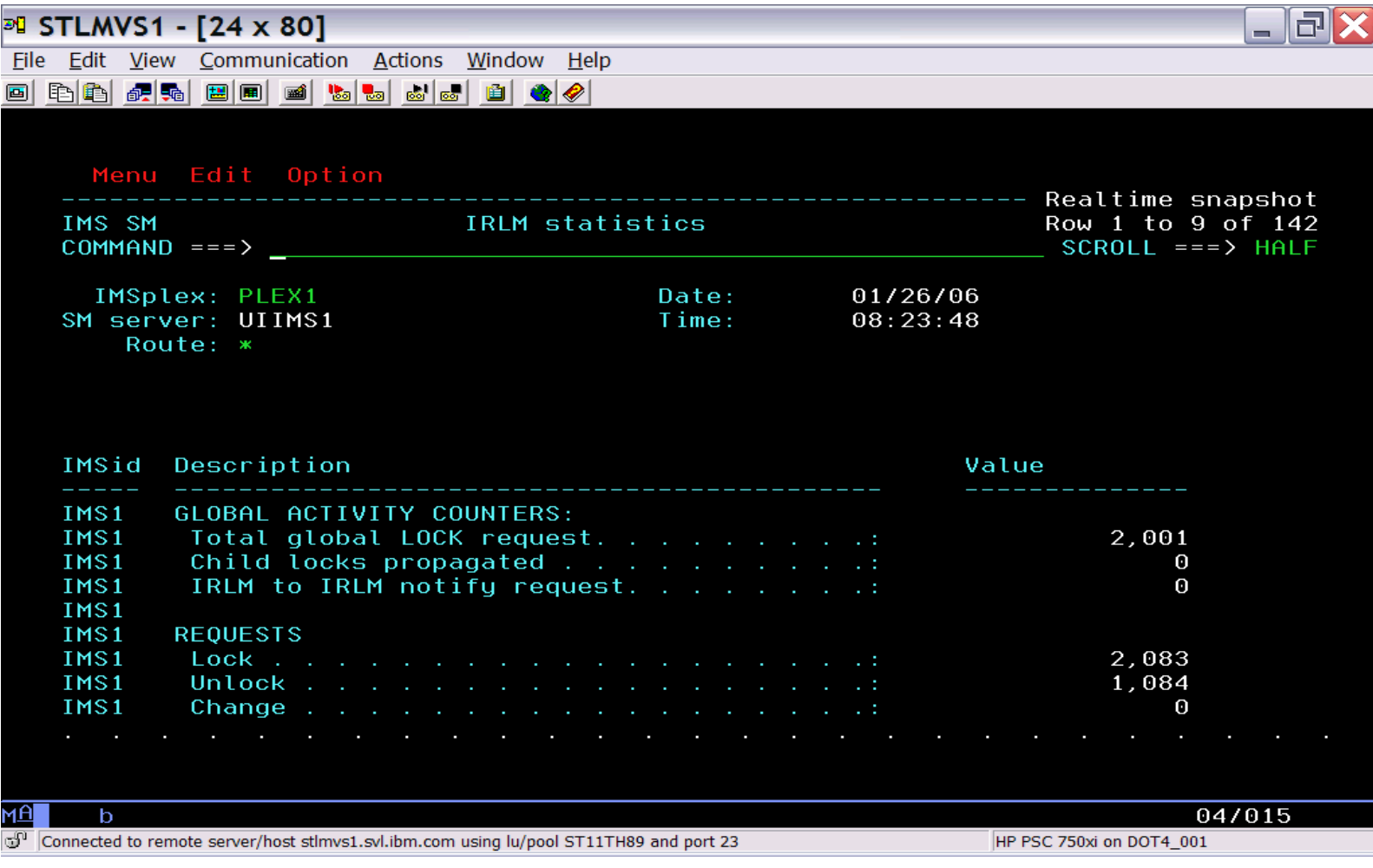

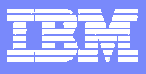

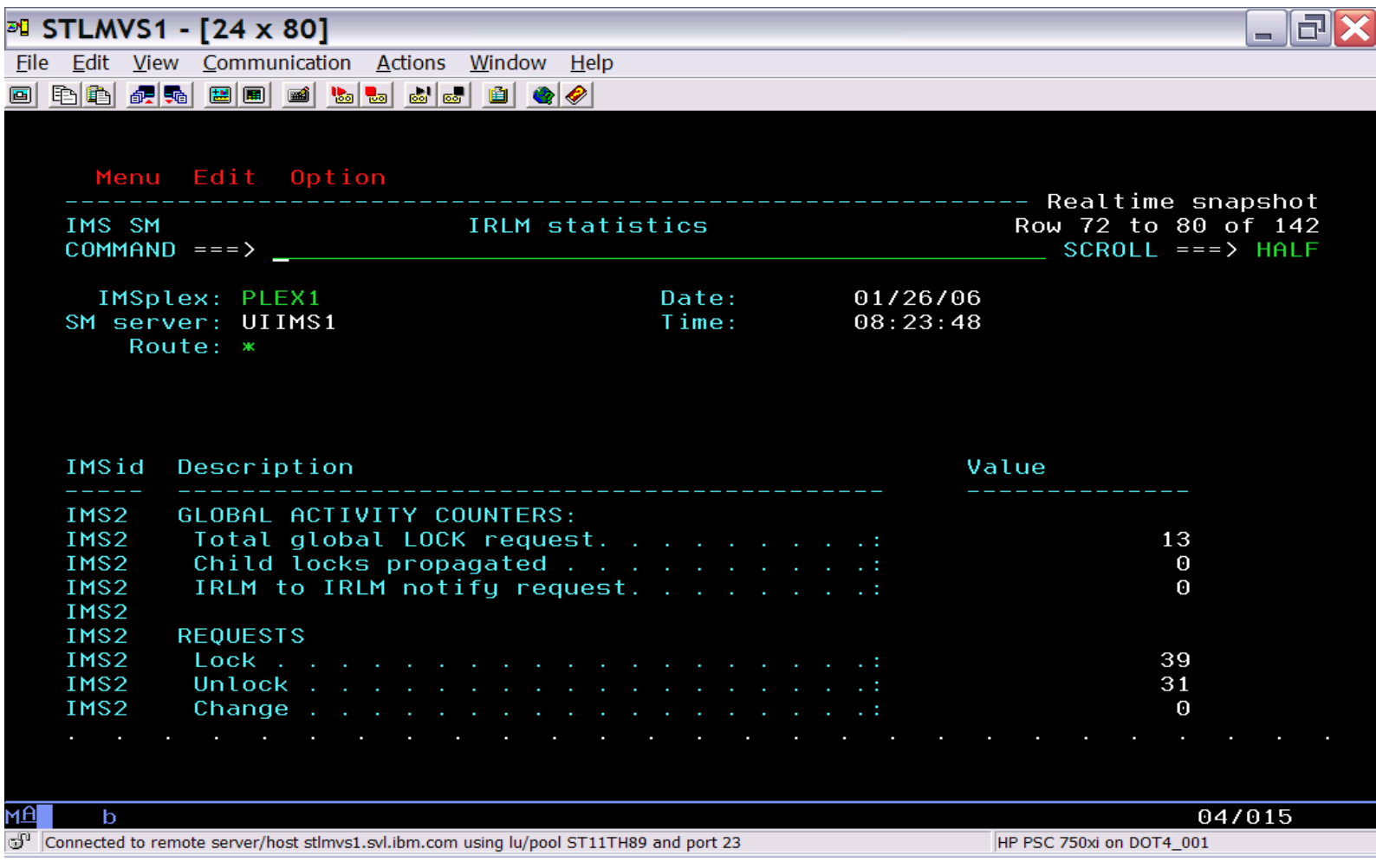

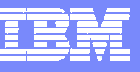

### Scenario 10 – IMS Commands

Issue Type 1 command to all IMS systems

- Display same resource type across Sysplex
- Alter resource status across Sysplex
- $\overline{\mathbb{R}}$ With or without use of IMS Operations Manager

Command issued to each IMS system

- $\mathcal{L}_{\mathcal{A}}$ Output recorded to command file
- $\overline{\phantom{a}}$ ISPF Browse(view) used to display result
- $\mathcal{L}_{\mathcal{A}}$ Scrollable, Primary and line commands (find, exclude, etc.)
- Retrievable list of previously entered commands

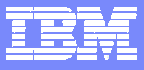

#### IMS Commands

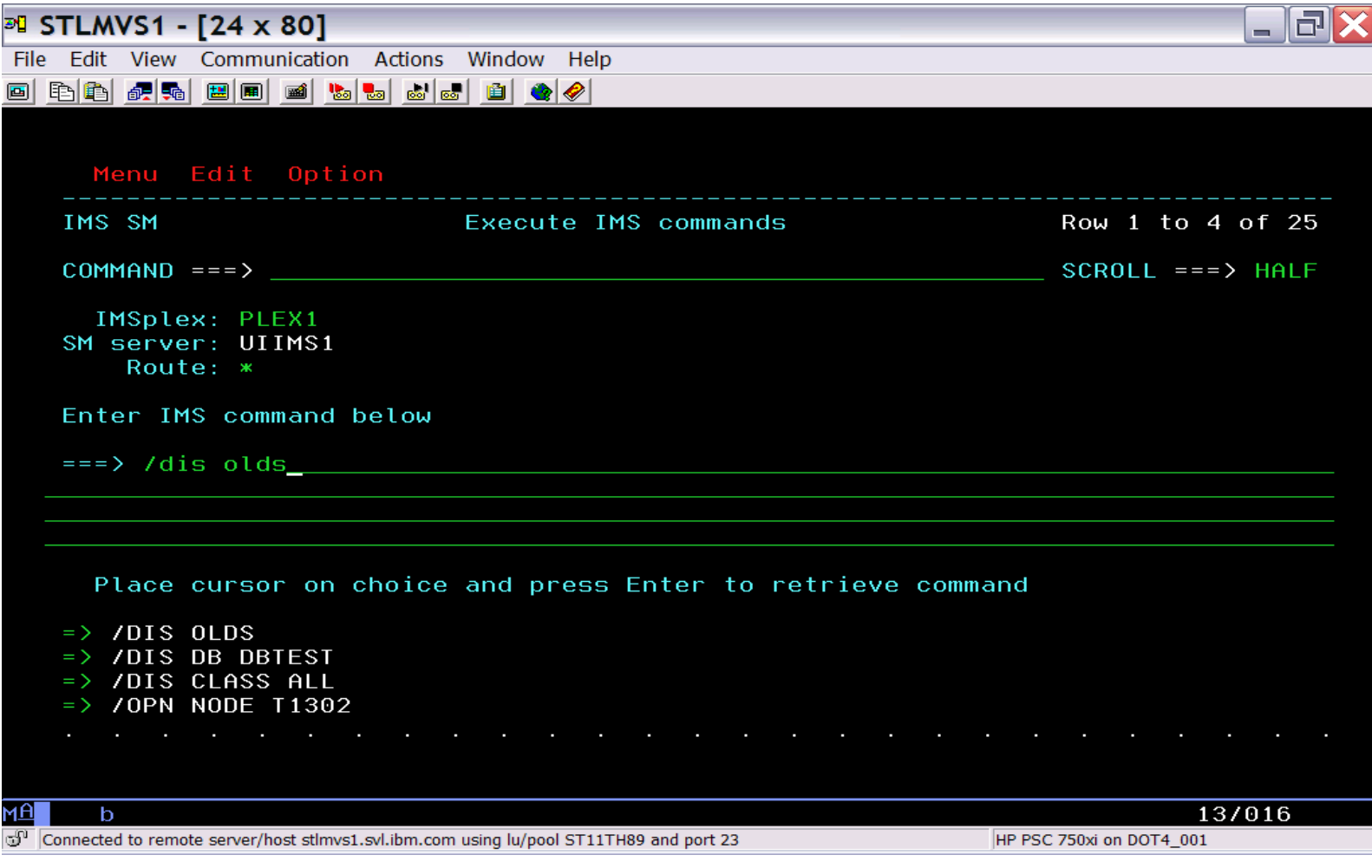

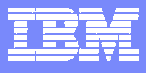

### IMS Commands

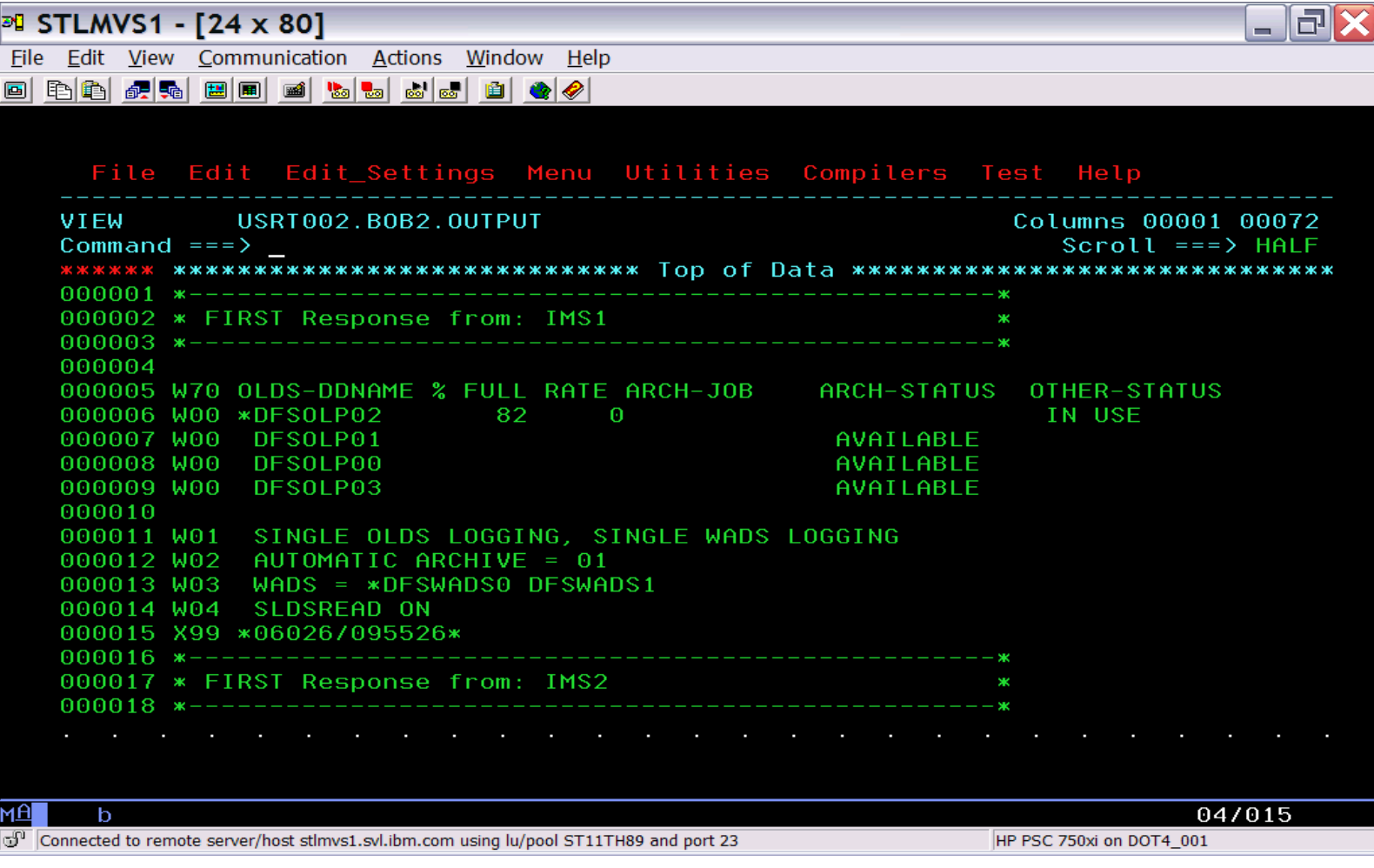

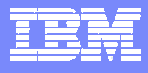

### IMS Commands

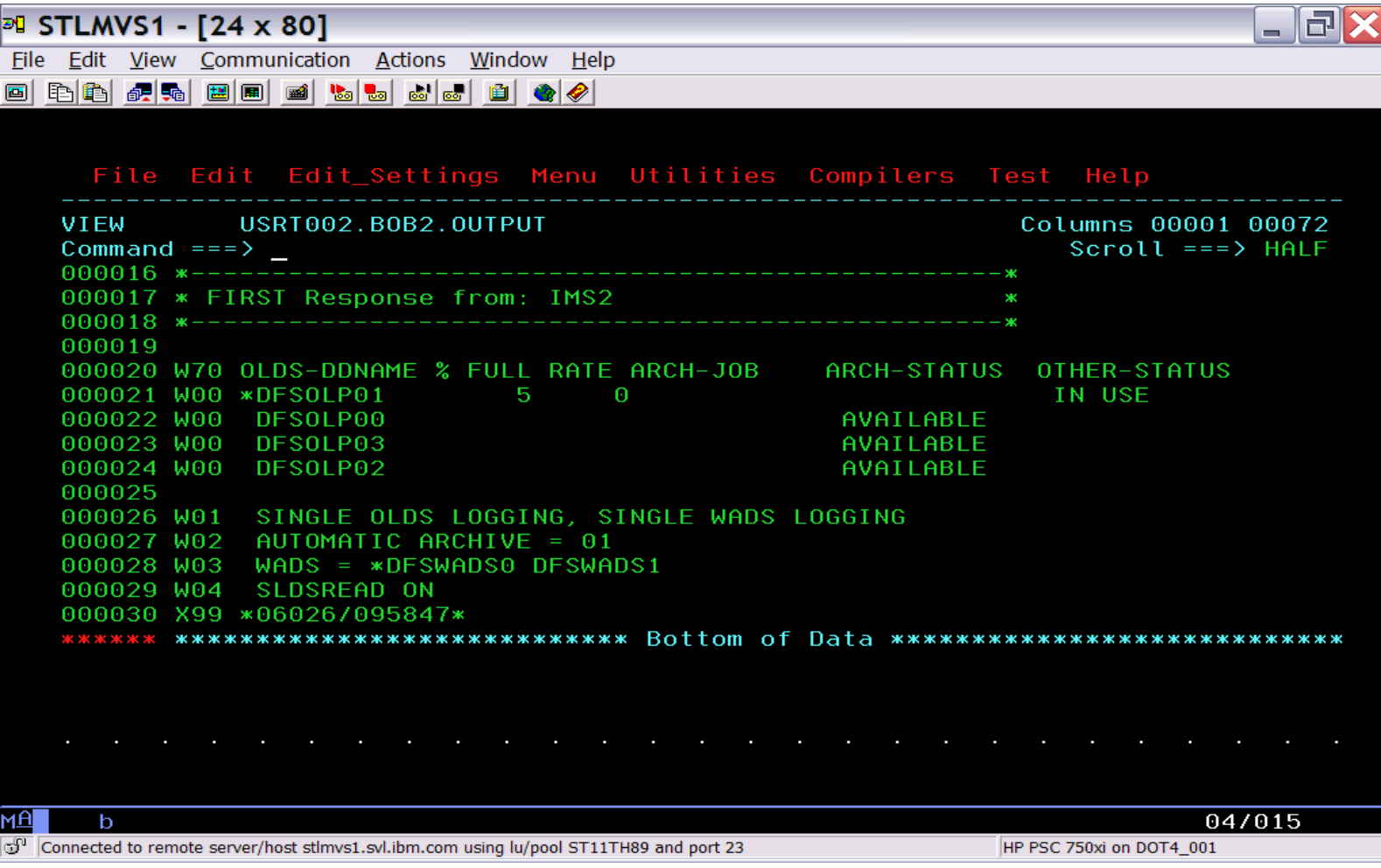

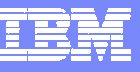

### Scenario 11 – CQS Shared Message Queues

Managing CQS for Shared Queues

- **Lack of tools to obtain CQS statistical information**
- Required to optimize Shared Queues environment

List of Shared Queue Structures in use

- $\mathcal{L}_{\mathcal{A}}$ High level information
- $\overline{\phantom{a}}$ Drill down to levels of detail
- $\mathcal{C}^{\mathcal{A}}$ Structure statistics
- $\mathbb{R}^3$ CQS processing counters
- $\mathcal{L}_{\mathcal{A}}$ Structure rebuild statistics
- $\mathcal{L}_{\mathcal{A}}$ Structure checkpoint statistics

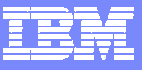

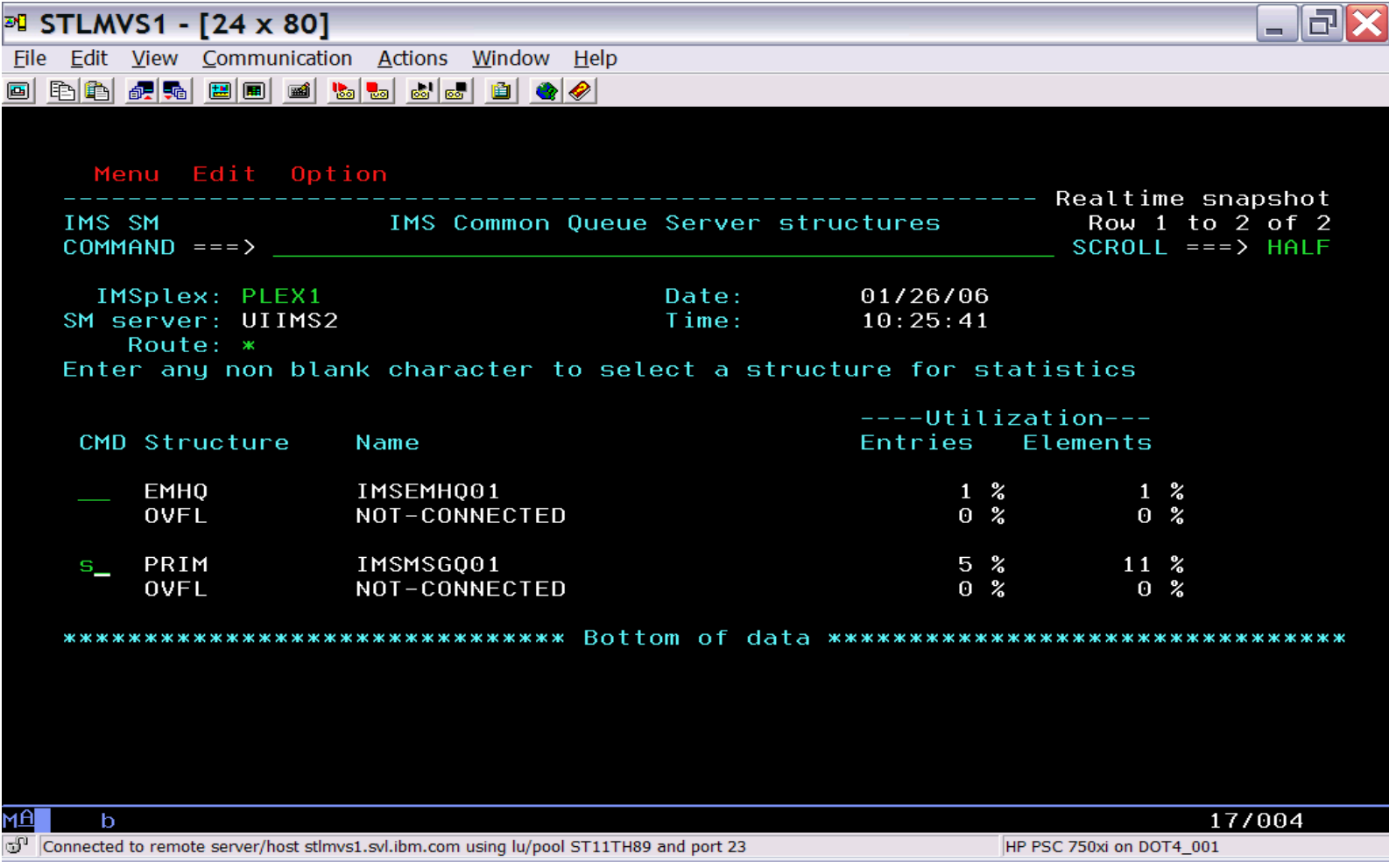

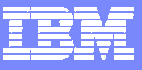

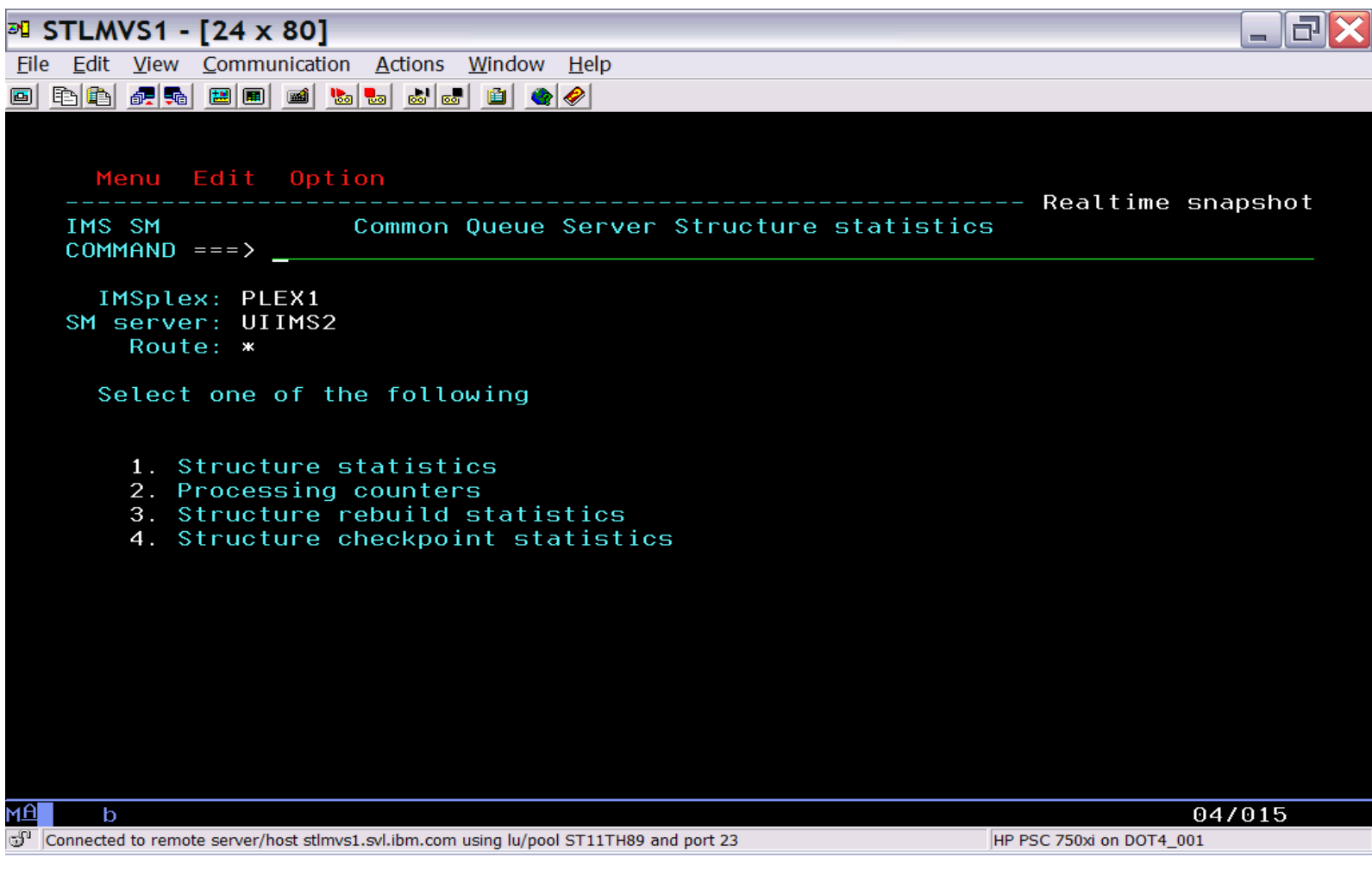

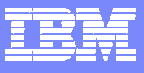

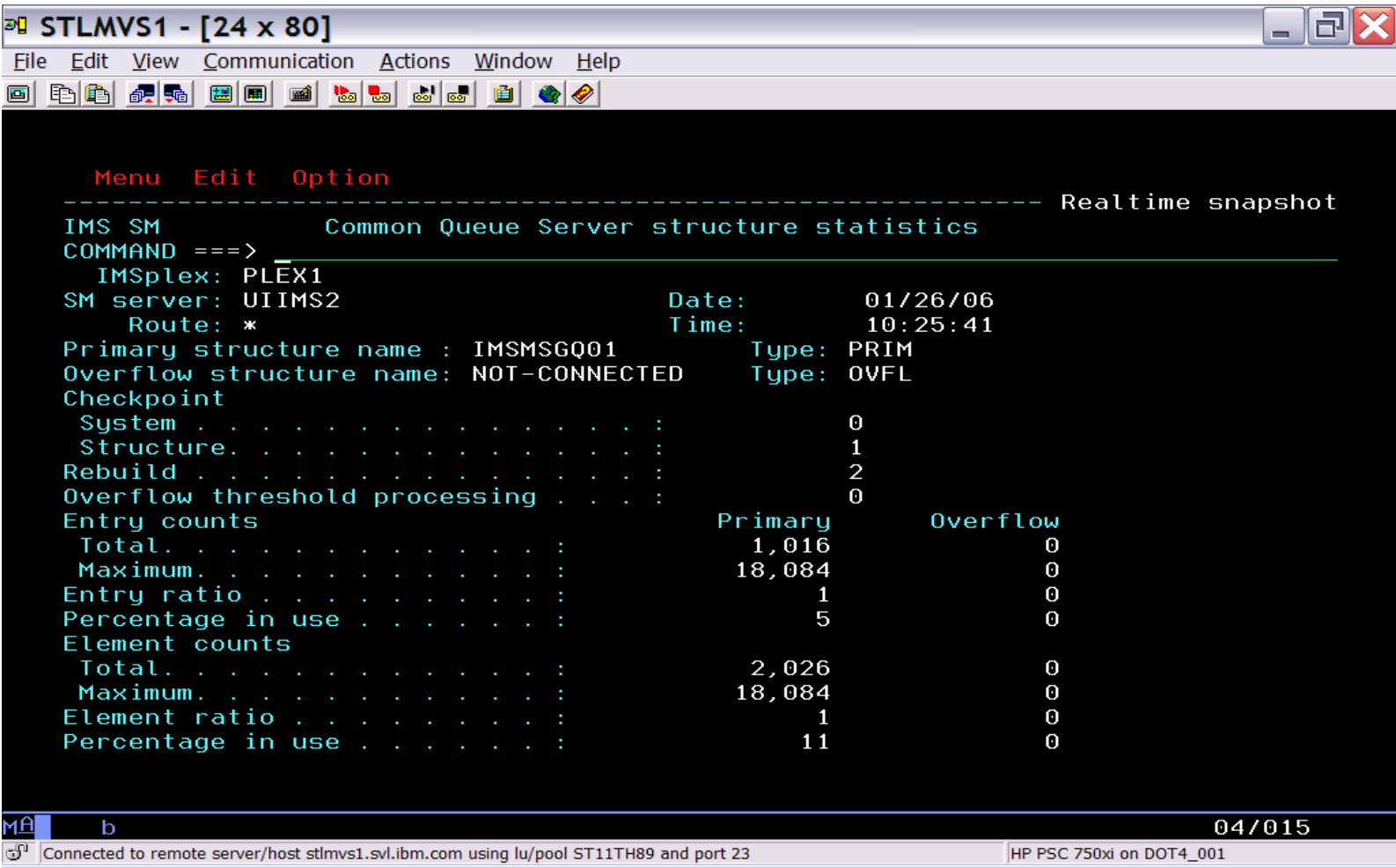

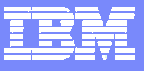

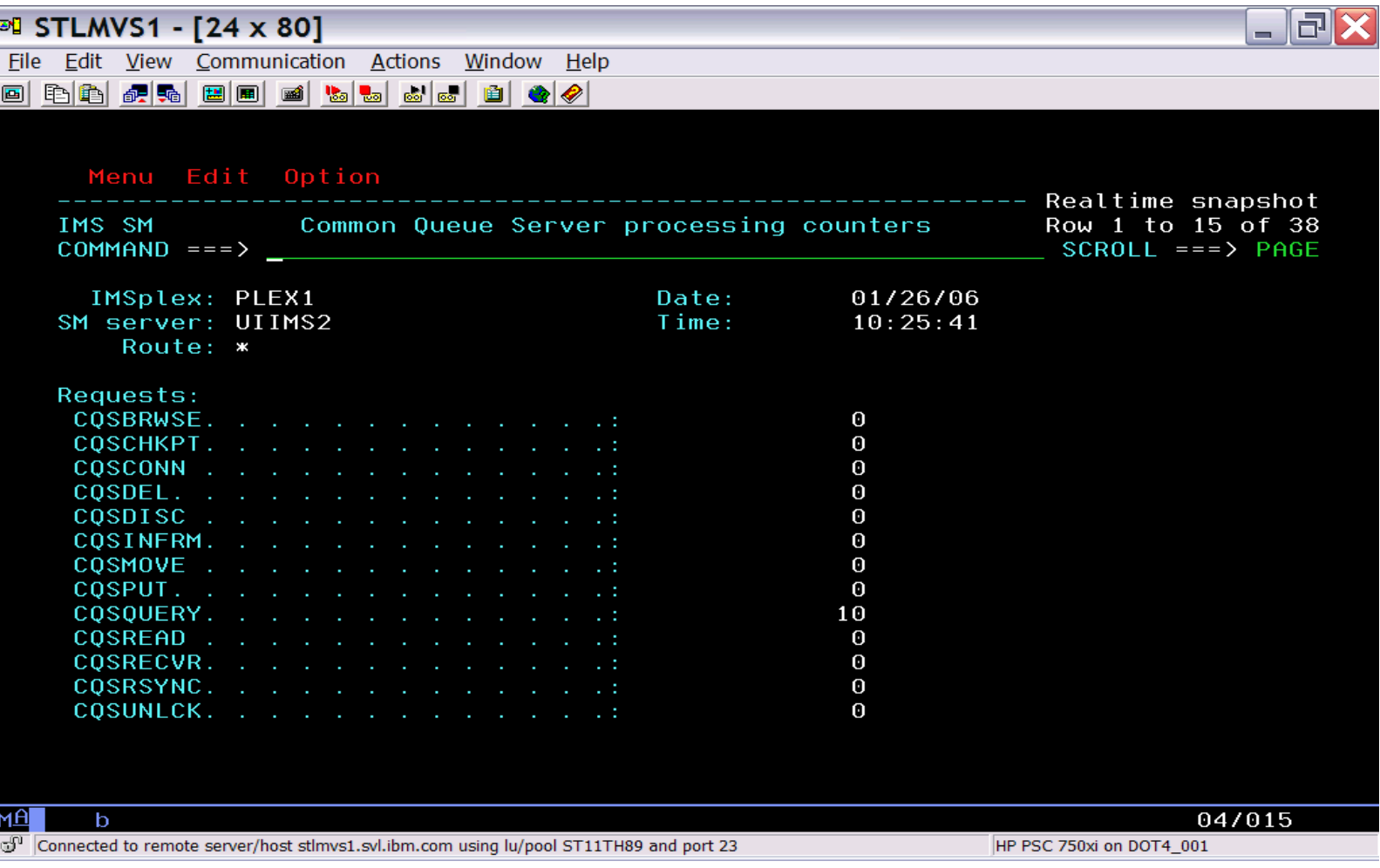

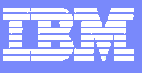

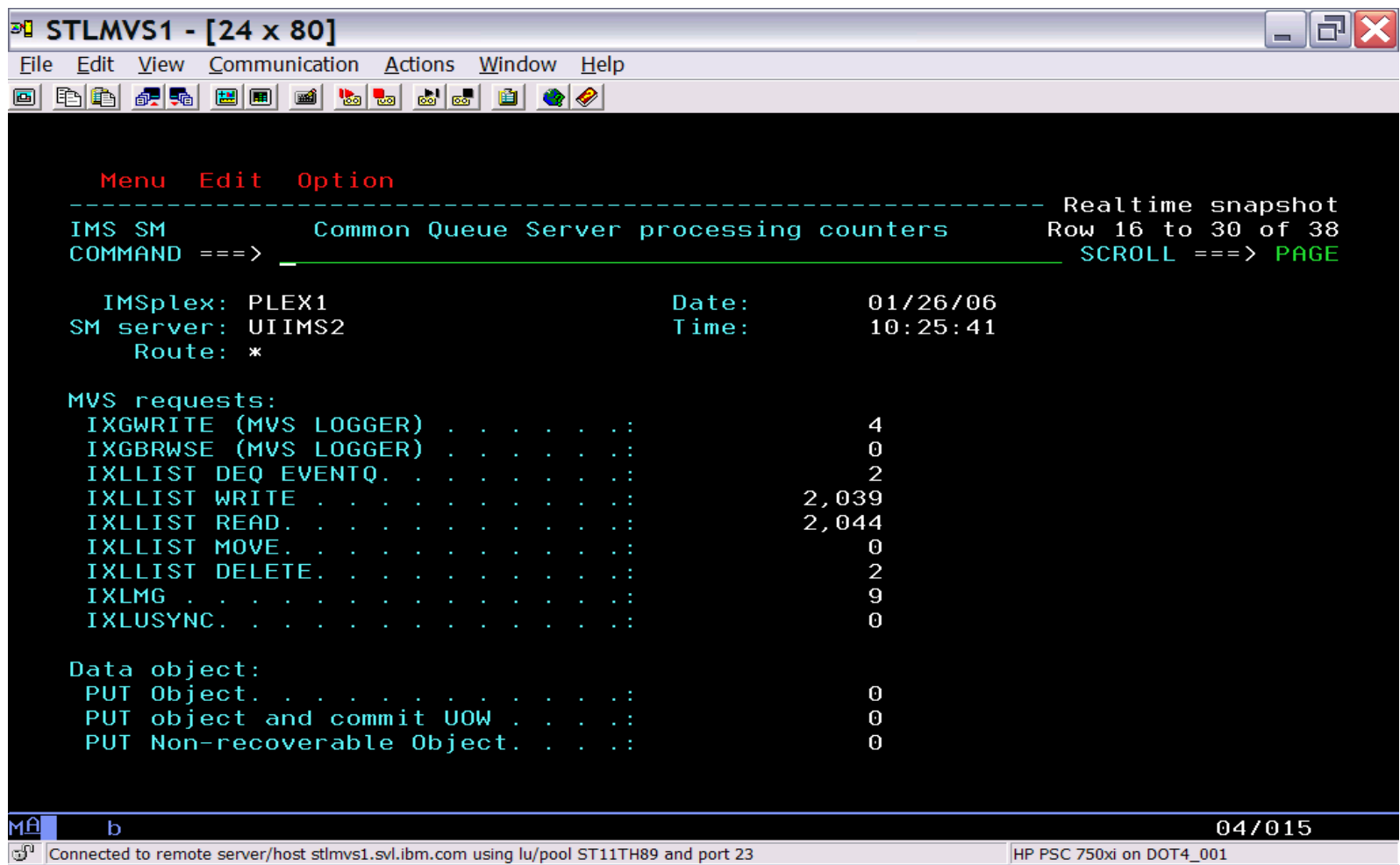

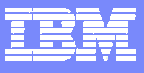

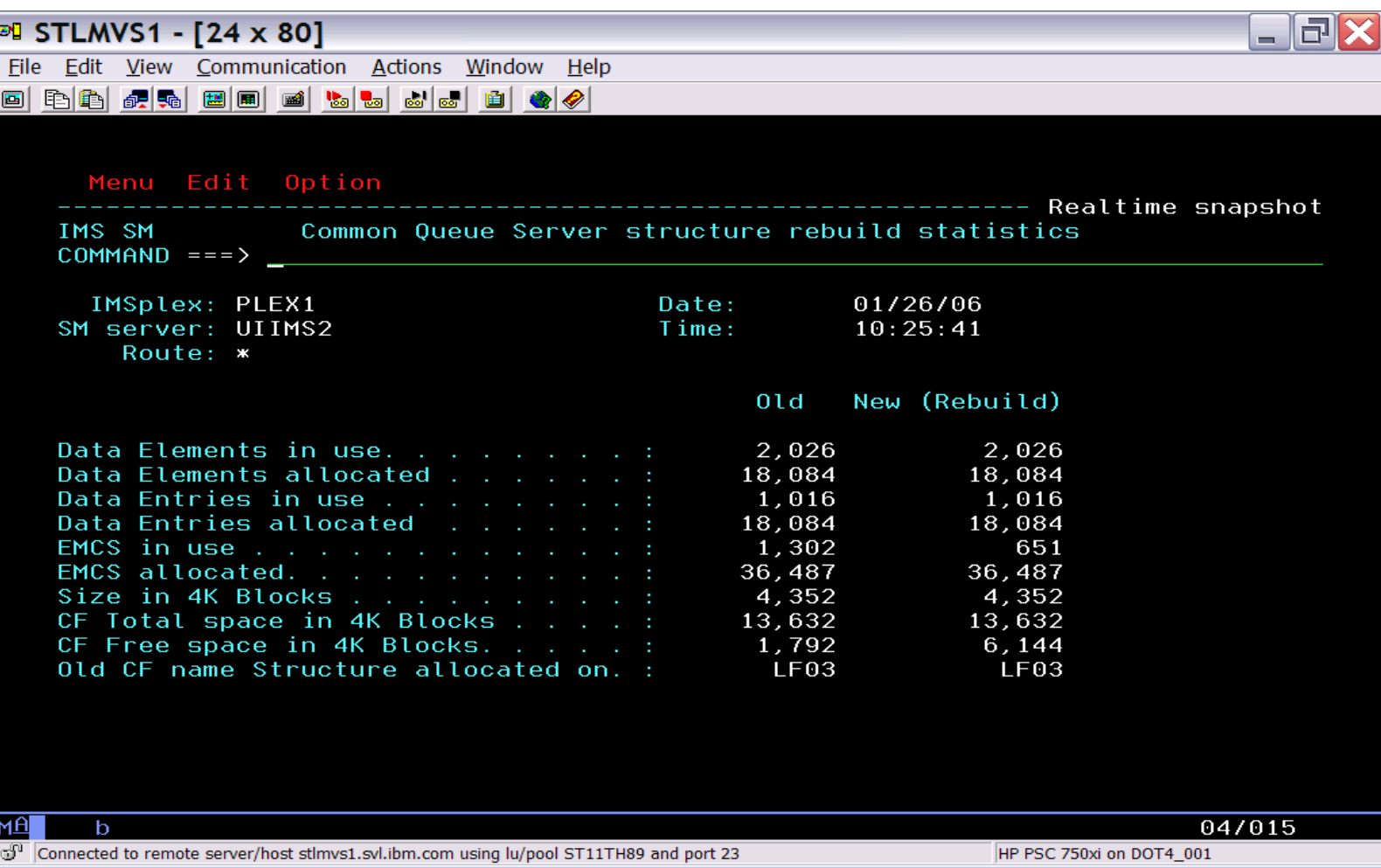

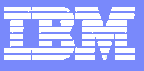

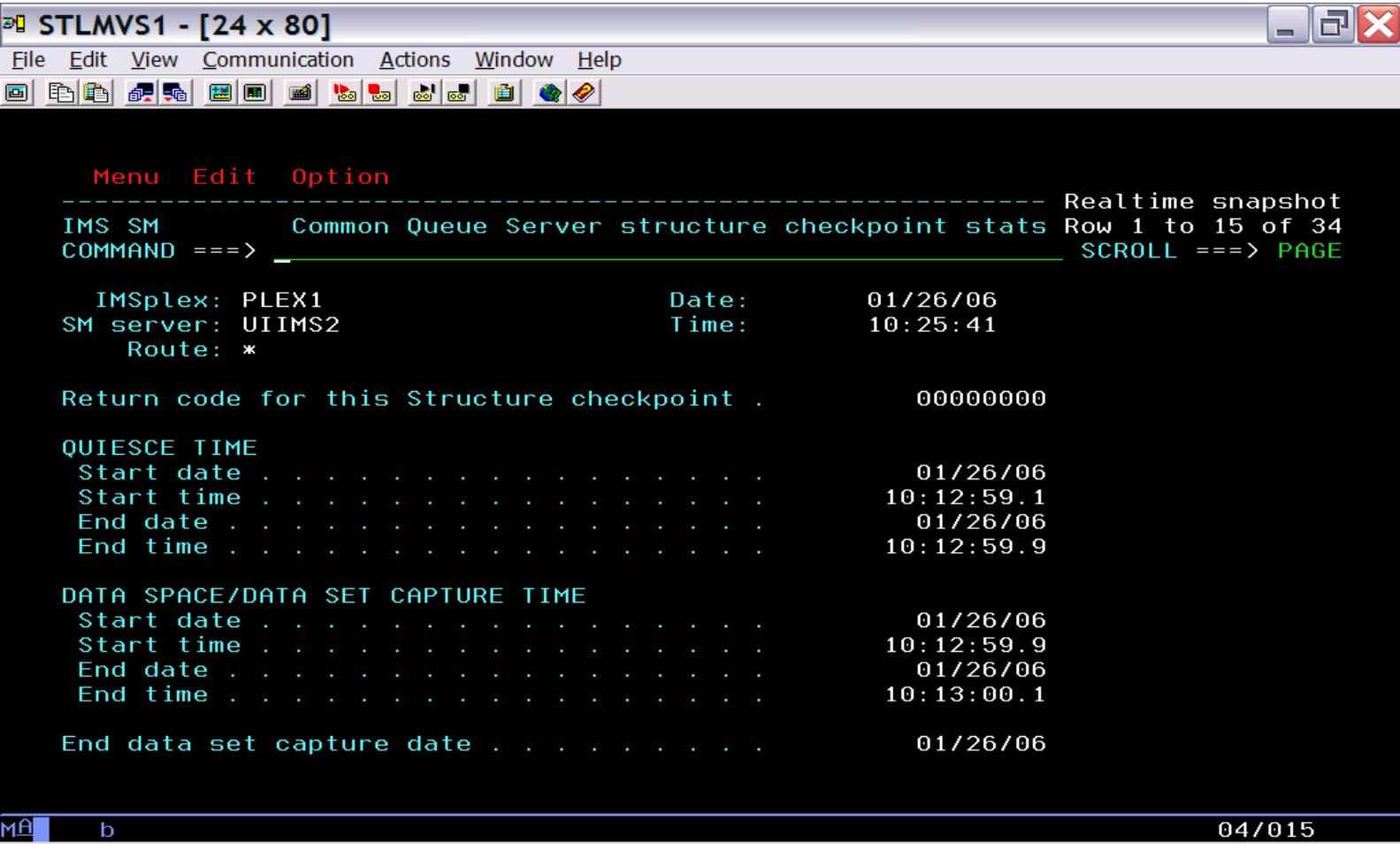

Connected to remote server/host stlmvs1.svl.ibm.com using lu/pool ST11TH89 and port 23

HP PSC 750xi on DOT4\_001

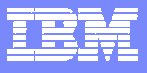

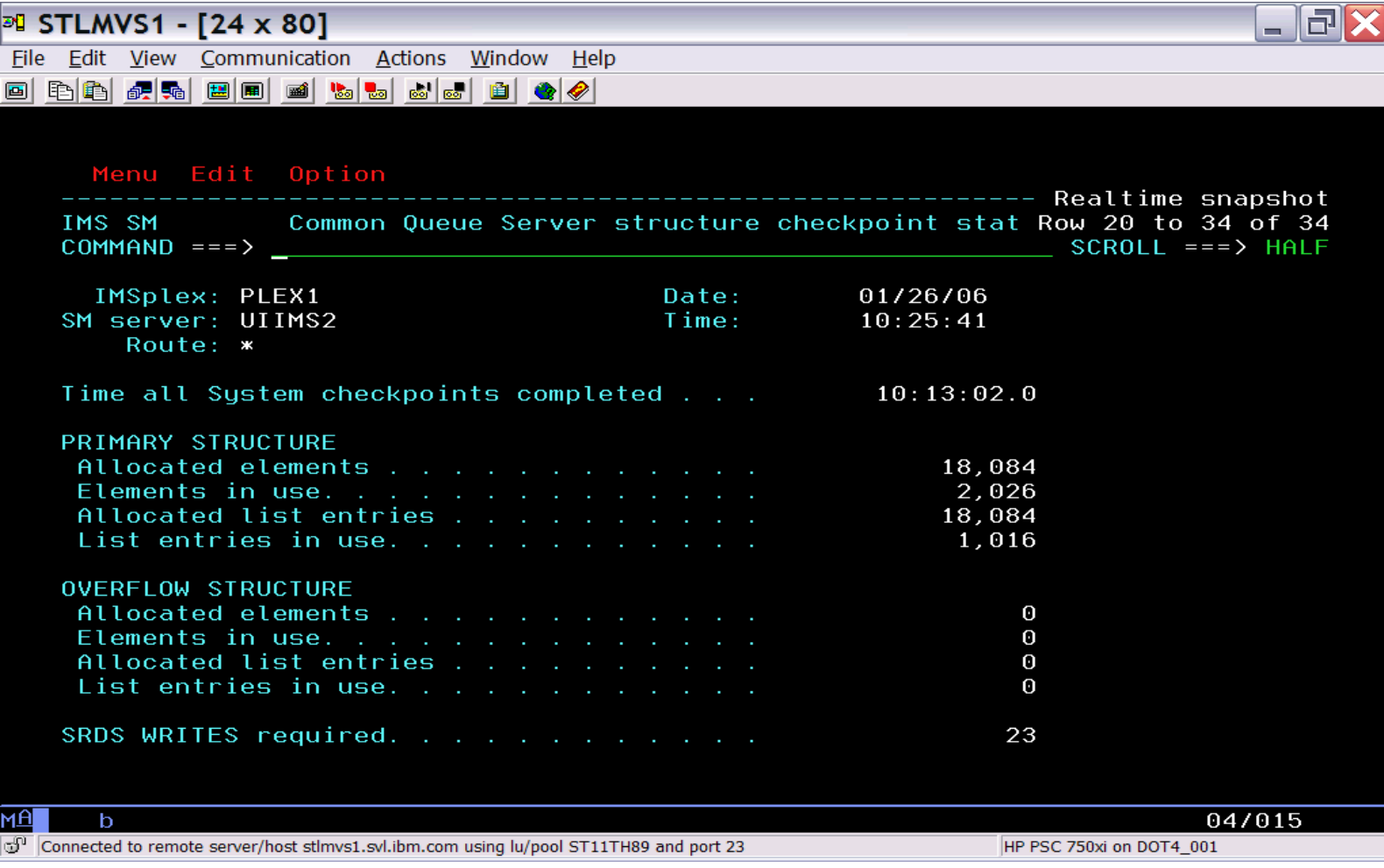

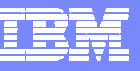

# Scenario 12 – Aggregated SCI, RM, OM Statistics

- Managing the well being of Common Service Layer (CSL) address spaces
- **Lack of tools to obtain CSL statistical information**
- $\mathcal{L}_{\mathcal{A}}$ Multiple instances to check

Information gathered from CSL address spaces across Sysplex

- **Aggregated into single system image**
- $\mathcal{C}$ Drill down for information from individual address space

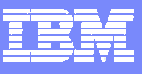

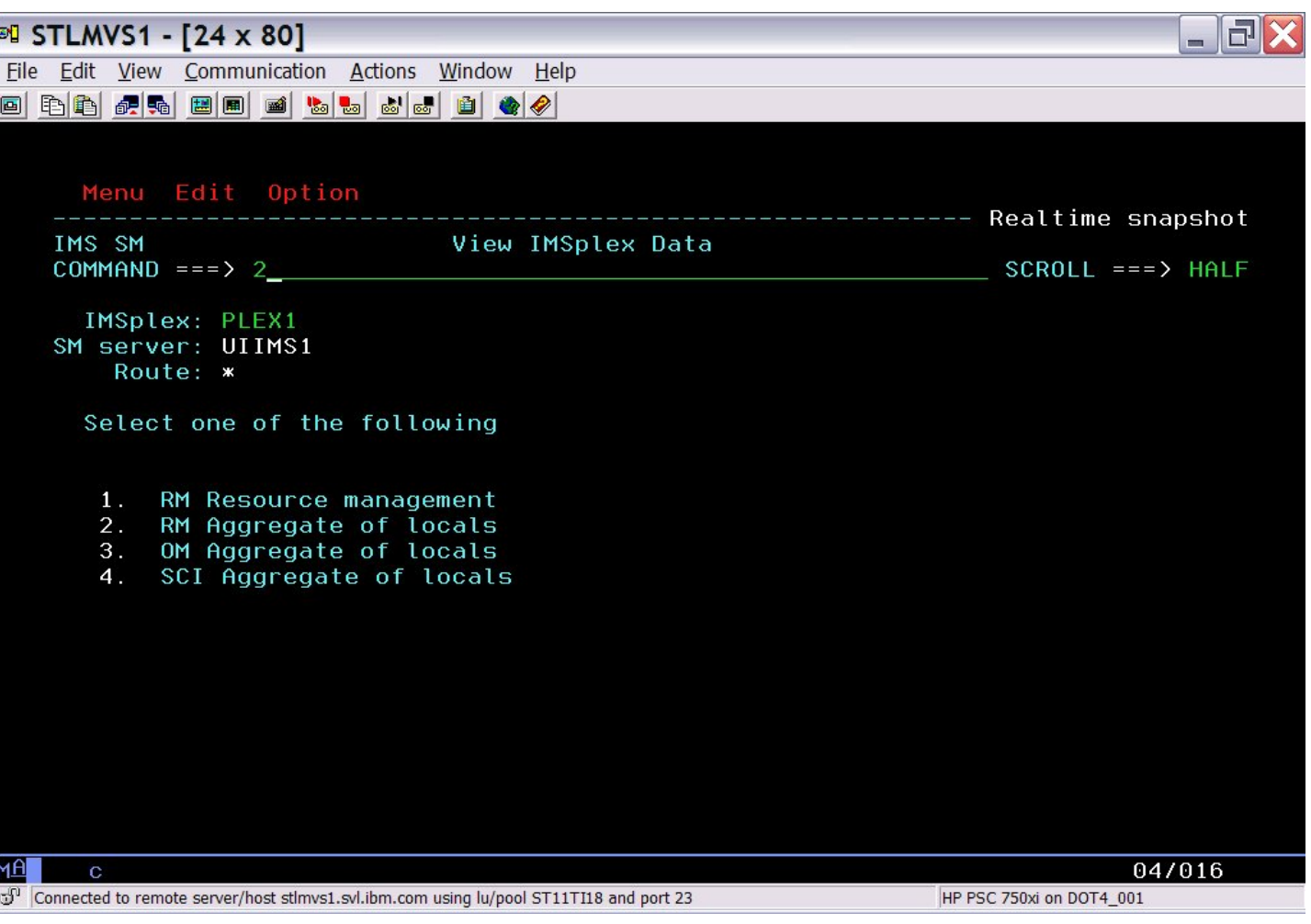

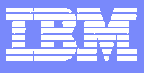

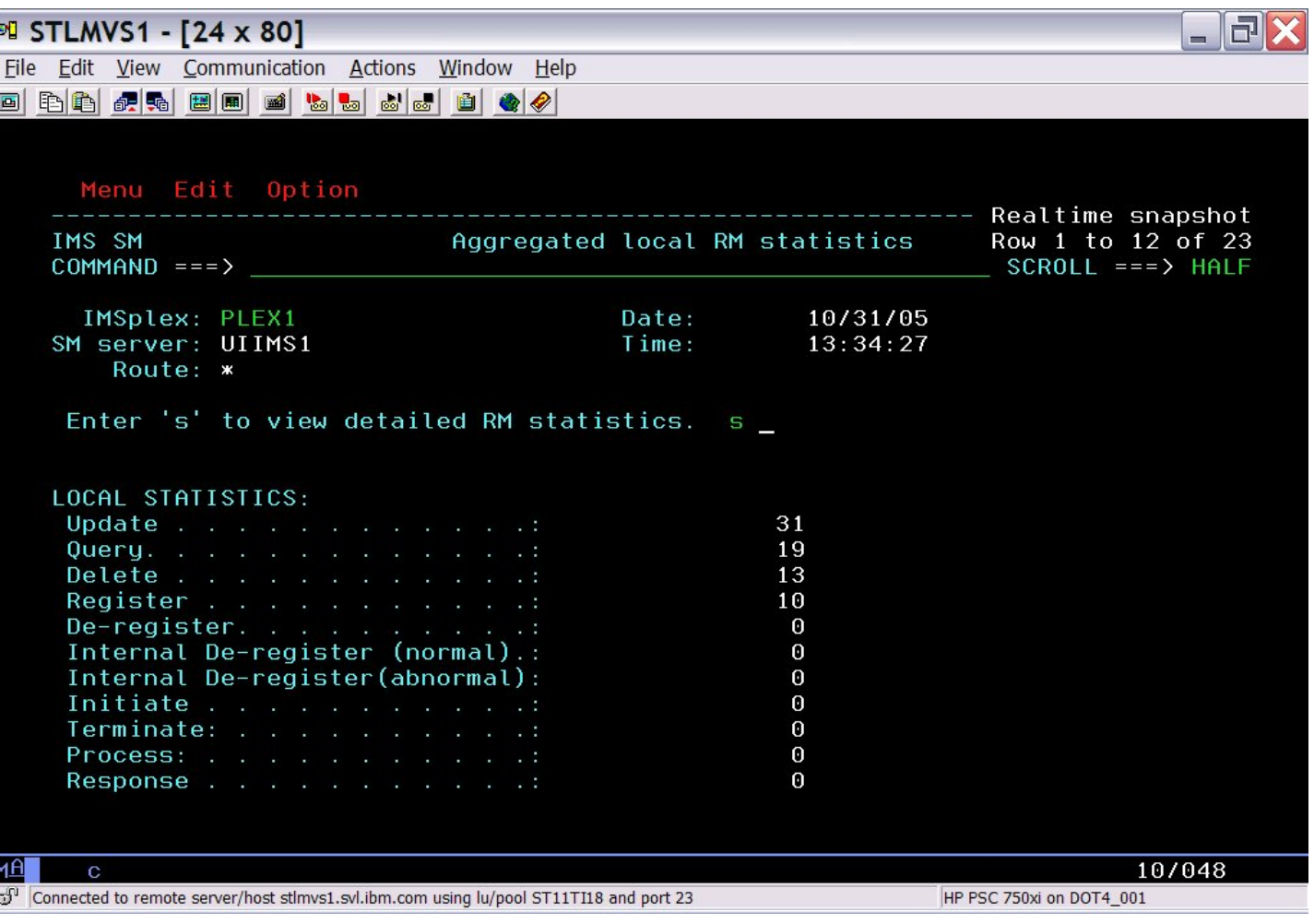

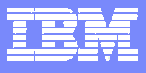

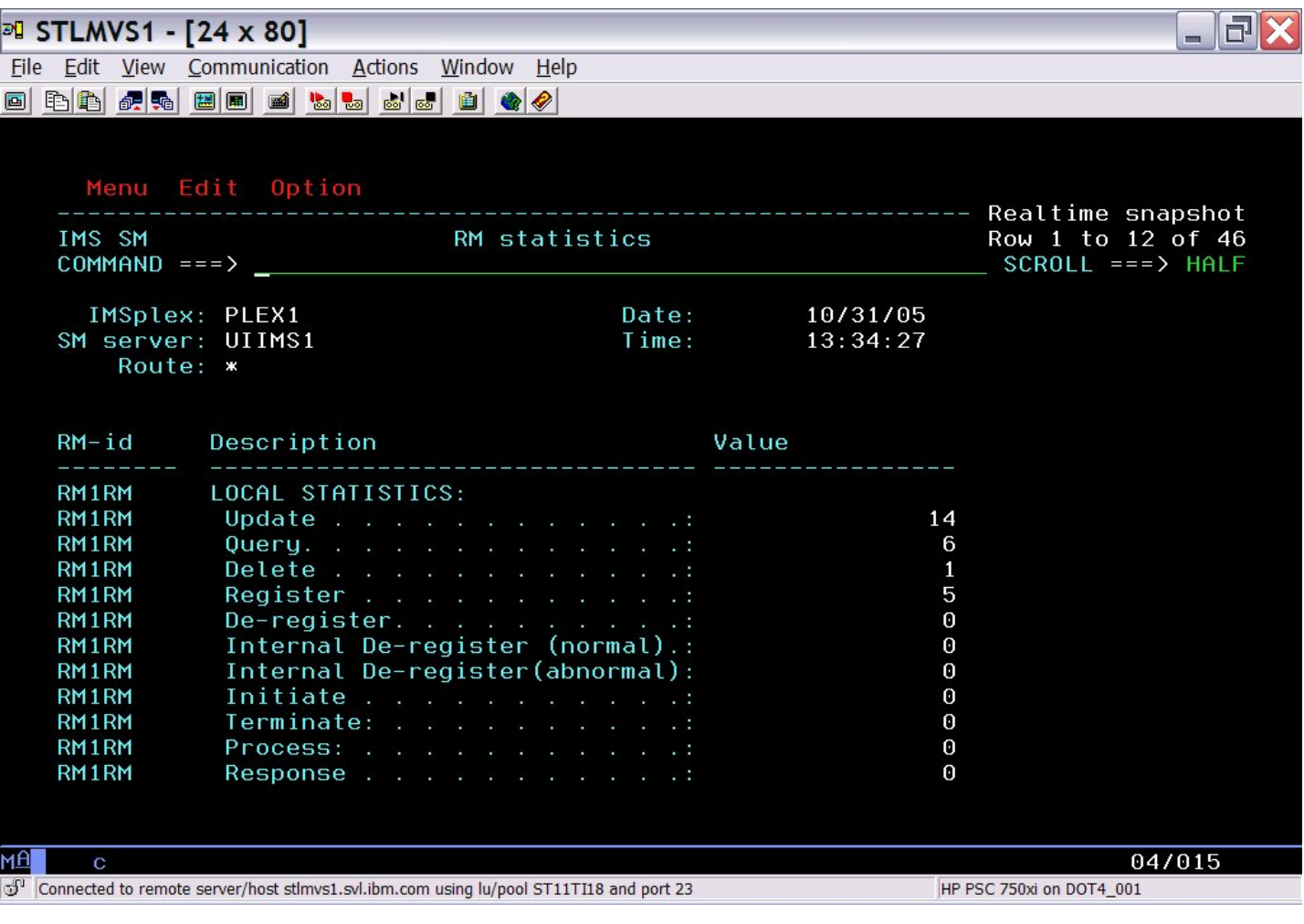

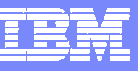

### Scenario 13 – Dashboard Sysplex at a Glance

Managing the IMS Sysplex through key system indicators

- Determine overall Sysplex health at a Glance
- $\overline{\phantom{a}}$ Alert when indicators violate predefined thresholds

Critical data from key areas summarized on one or more screens

- $\mathcal{L}_{\mathcal{A}}$ User customized content, positioning, threshold value
- One or more per user, default supplied
- $\overline{\phantom{a}}$ Automatic screen refresh capability for operational ease
- Drill down for additional detail

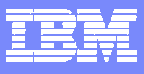

#### Dashboard

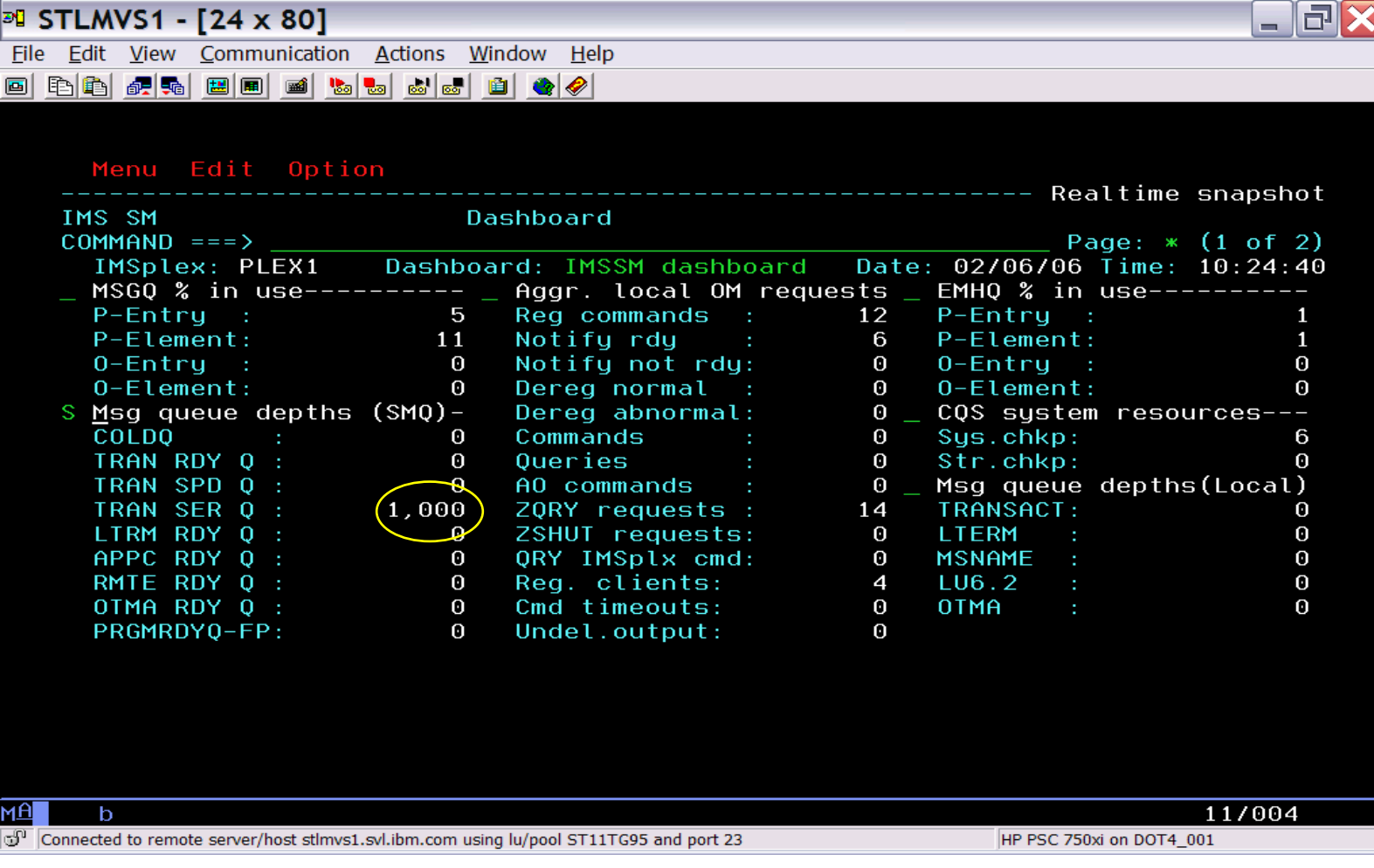

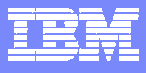

#### Dashboard

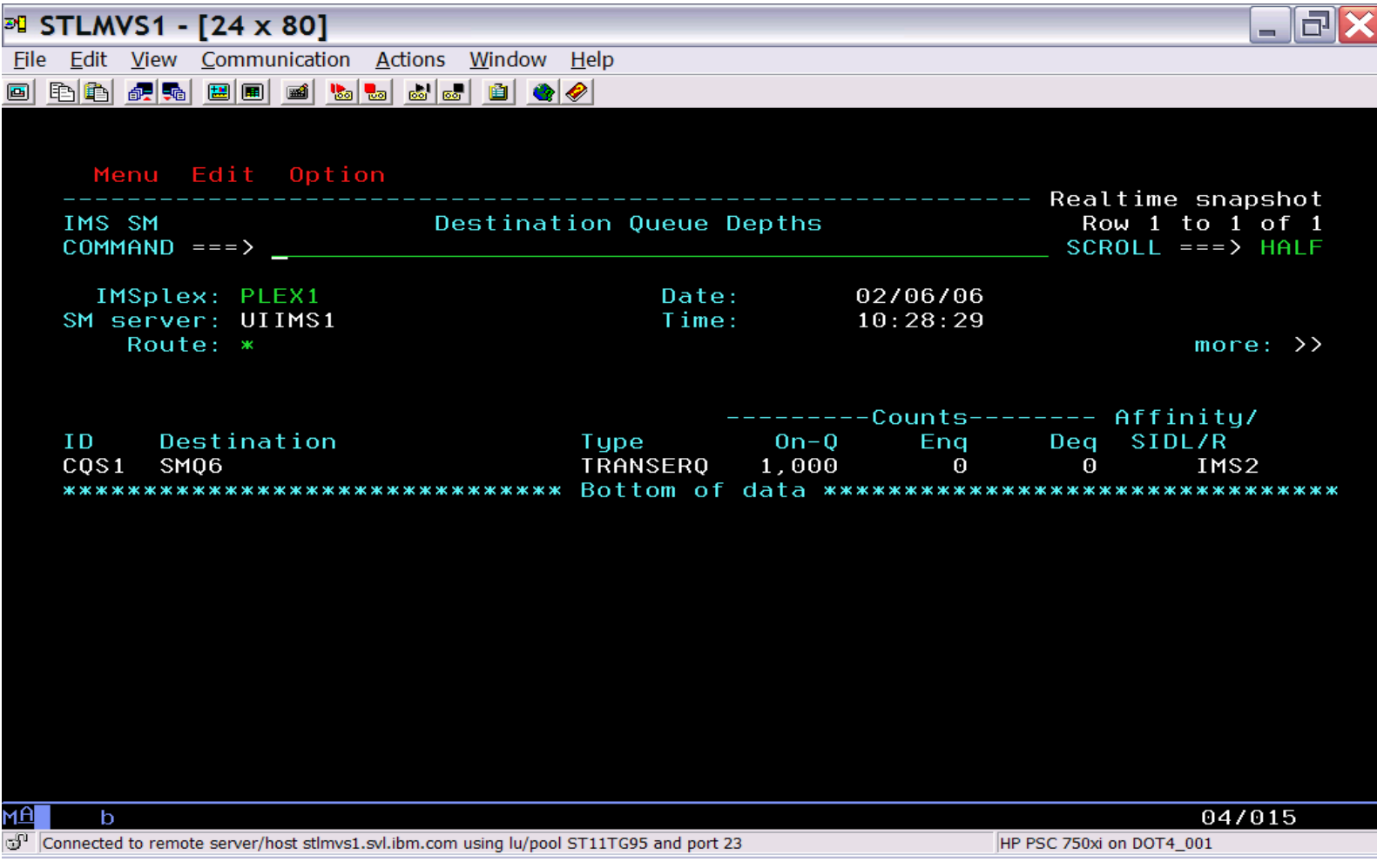

は、す<br>トライ

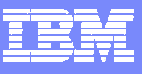

#### References

#### IMS Sysplex Manager for z/OS

•http://www-306.ibm.com/software/data/db2imstools/imstools-library.html

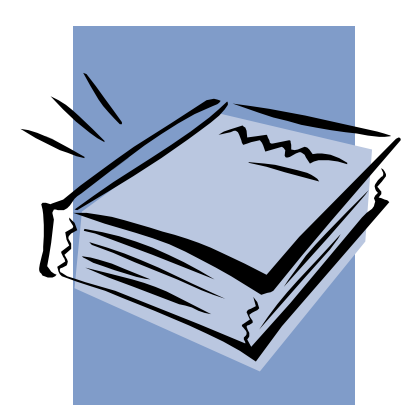